#### บทที่ 5

#### การออกแบบในรายละเอียด

**สำหรับในบทนีจะกล่าวถึงการออกแบบในรายละเอียด และ การพัฒนาโปรแกรม โดยใช้ วิธีการวนซํ้าจำนวน 4 รอบดังที่กำหนดไว้ในบทที่ 3 คือ**

**รอบที่ 1 ระบบย่อยการกำหนดโครงแบบ**

**รอบที่ 2 ระบบย่อยการให้บริการคำร้อง**

**รอบที่ 3 ระบบย่อยการวิเคราะห์และประเมินประสิทธิภาพ**

**รอบที่4 ระบบย่อยการจัดการซอฟต์แวร์และซอฟต์แวร์ กับระบบย่อยงานของ ผู้ดูแลระบบ**

**โดยจะอธิบายรายละเอียดทีละขั้นตอน คือ การออกแบบคลาสยูสเซอร์อินเตอร์เฟส และ ยูสเซอร์อินเตอร์เฟส การออกแบบโมเดลระดับตรรกและระดับกายภาพของฐานข้อมูล เครื่องมือ ที่ใช้ในการพัฒนาระบบ และ การพัฒนาโปรแกรม ดังรายละเอียดต่อไปนี**

#### 5.1 การออกแบบคลาสยูสเซอร์อินเตอร์เฟส (User Interface Class Design)

**ในขันตอนนีจะทำการออกแบบคลาสที่เปีนยูสเซอร์อินเตอร์เฟส (อันจัดอยู่ในกลุ่มคลาส บริการผู้ใช้) เพิ่มเติมจากโมเดลของคลาสในระดับตรรกะ โดยใช้หลักการในการออกแบบ โครงสร้างซอฟต์แวร์แบบ 3 เทียร์ แล้วทำการแปลงคลาสยูสเซอร์อินเตอร์เฟสไปเป็นยูสเซอร์ อินเตอร์เฟส จากนันจะทำการออกแบบยูสเซอร์อินเตอร์เฟสของคลาสดังกล่าว โดยการดำเนิน การจะแยกทำการออกแบบทีละระบบย่อย ดังต่อไปนี**

#### **5.1.1 การกำหนดโครงแบบ**

**จากแผนภาพแสดงคลาสในรูปที่ 4.3 จะทำการออกแบบคลาสยูสเซอร์อินเตอร์เฟสของ ระบบย่อยการกำหนดโครงแบบ ซึ่งแสดงโดยรูปที่ 5.1 โดยคลาสที่ออกแบบเพิ่มเติมคือคลาส ในกลุ่มบริการผู้ใช้ และ กลุ่มบริการข้อมูล คลาสยูสเซอร์อินเตอร์เฟสของระบบย่อยการ กำหนดโครงแบบ มีดังต่อไปนี**

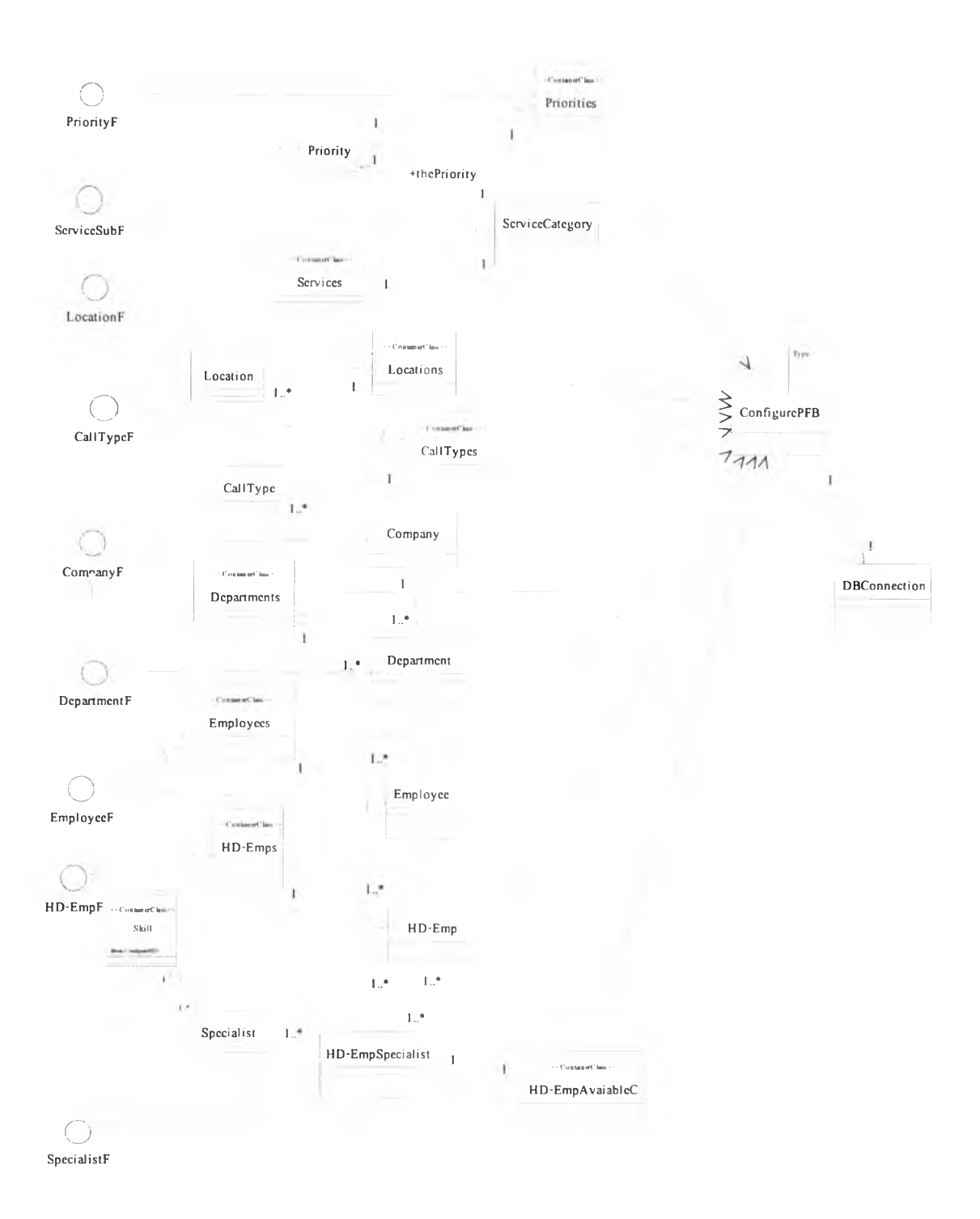

## **รูปที่ 5.1 แสดงสถาป็ตยกรรม 3 เทียร์ฃองระบบย่อยการกำหนดโครงแบบ**

## **5.1.1.1 กลุ่มคลาสยูสเซอร์อินเตอร์อินเตอร์เฟส**

**1) PriorityF : เป็นฟอร์มสำหรับกำหนดระดับความสำคัญของคำร้อง เป็นยูสเซอร์อิน เตอร์เฟสของ คลาสระดับความสำคัญของคำร้อง คอนเทนเนอร์คลาสของระดับความ**

ำคัญ ซึ่งได้ออกแบบให้มี 2 ฟอร์มย่อย คือ ฟอร์มสำหรับดำเนินการกับข้อมูล 1 ชุด หรือ 1 ระเบียน และ ฟอร์มย่อยสำหรับแสดงรายการทังหมดที่ดึงจากฐานข้อมูล ซึ่ง เรียกว่า บราวซ์ฟอร์ม (Browse Form) ดังรูปที่ 5.2-1 และ 5.2-2

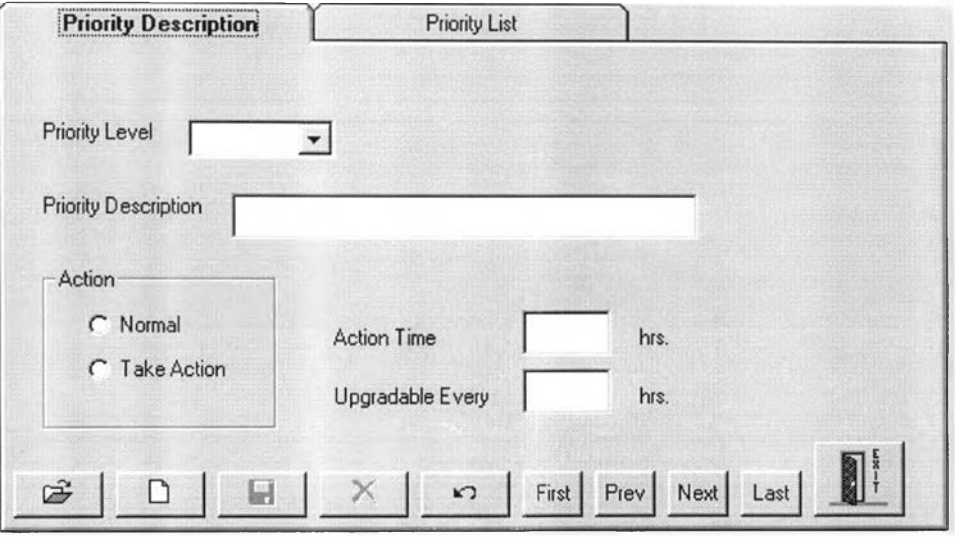

รูปที่ 5.2-1 แสดงฟอร์มยูสเซอร์อินเตอร์เฟสคลาส PriorityF : ส่วนดำเนินการกับข้อมูล 1 ชุด

| <b>PrioLevel PriorityDesc</b> |   | Action | ActionWithin   UpgradeTime |              |
|-------------------------------|---|--------|----------------------------|--------------|
| 1 Test                        |   |        | 23                         | 21           |
| 2 Test2                       |   |        | 10                         | 22           |
| 3 Test3                       |   |        | 20                         | 11           |
| $4$ Tes $4$                   |   |        | 23                         | 22           |
| 5 Test5                       | 2 |        | 22                         | 13           |
| 6 Test6                       |   |        | 23                         | 52           |
| 7 Test7                       | 2 |        | 51                         |              |
| 8 Test8                       |   |        | 64                         | 12<br>1.1111 |
| 9 Test9                       |   |        |                            | 6            |

รูปที่ 5.2-2 แสดงฟอร์มยูสเซอร์อินเตอร์เฟสคลาส PriorityF ะ ส่วนบราวซ์รายการระดับความ สำคัญของคำร้อง

2) ServiceSubF : เป็นฟอร์มสำหรับกำหนดประเภทบริการ เป็นยูสเซอร์อินเตอร์เฟส ของ คลาสประเภทบริการ ซึ่งได้ออกแบบให้มี 2 ฟอร์มย่อย คือ ฟอร์มสำหรับดำเนิน การกับประเภทบริการ 1 รายการ และ บราวซ์ฟอร์มสำหรับแสดงรายการทังหมดของ ประเภทบริการที่ดึงจากฐานข้อมูล

- 3) LocationF : เป็นฟอร์มสำหรับกำหนดประเภทบริการ เป็นยูสเซอร์อินเตอร์เฟสของ คลาสสถานที ซึงได้ออกแบบให้มี 2 ฟอร์มย่อย คือ ฟอร์มสำหรับดำเนินการกับ สถานที่ 1 รายการ และ บราวซ์ฟอร์มสำหรับแสดงรายการทั้งหมดของประเภท บริการที่ดึงจากฐานข้อมูล
- 4) CallTypeF : เป็นฟอร์มสำหรับกำหนดประเภทคำร้อง เป็นยูสเซอร์อินเตอร์เฟสของ คลาสประเภทคำร้อง ซึ่งได้ออกแบบให้มี 2 ฟอร์มย่อย คือ ฟอร์มสำหรับดำเนินการ กับประเภท คำร้อง 1 รายการ และ บราวซ์ฟอร์มสำหรับแสดงรายการทั้งหมดของ ประเภทคำร้องที่ดึงจากฐานข้อมูล
- 5) Company F : เป็นฟอร์มสำหรับกำหนดข้อมูลองค์กร หรือ บริษัทติดตั้งระบบเฮชดี เอสเอส เป็นยูสเซอร์อินเตอร์เฟสของคลาสบริษัท ซึ่งได้ออกแบบให้มี 2 ฟอร์มย่อย คือ ฟอร์มสำหรับดำเนินการกับข้อมูลบริษัท 1 รายการ และ บราวซ์ฟอร์มสำหรับ แสดงรายการแผนกทังหมดในบริษัทที่ดึงจากฐานข้อมูล ซึ่งสามารถเชื่อมต่อไป ยังฟอร์มแผนก ในข้อต่อไปได้
- 6) DeaprtmentF : เป็นฟอร์มสำหรับกำหนดข้อมูลแผนกต่างๆ ซึ่งเป็นยูสเซอร์อินเตอร์ เฟสของคลาสแผนก ได้ออกแบบให้มี 2 ฟอร์มย่อย คือ ฟอร์มสำหรับดำเนินการกับ ข้อมูลแผนก 1 รายการ และ บราวซ์ฟอร์มสำหรับแสดงรายชื่อพนักงานของแต่ละ แผนกที่ดึงจากฐานข้อมูล ซึ่งสามารถเชื่อมต่อไปยังฟอร์มพนักงานในข้อต่อไปได้
- 7) EmployeeF : เป็นฟอร์มสำหรับกำหนดข้อมูลพนักงาน ซึ่งเป็นยูสเ'ชอร์อินเตอร์เฟส ของคลาสแผนก ได้ออกแบบให้มี 3 ฟอร์มย่อย ดังรูปที่ 5.4-1 ถึง 5.4-3 คือ ฟอร์ม สำหรับดำเนินการกับข้อมูลพนักงาน 1 รายการ และ บราวซ์ฟอร์ม 2 ฟอร์มสำหรับ แสดงรายชื่อซอฟต์แวร์ และ ซอฟต์แวร์ของพนักงานแต่ละคนที่ดึงจากฐานข้อมูล

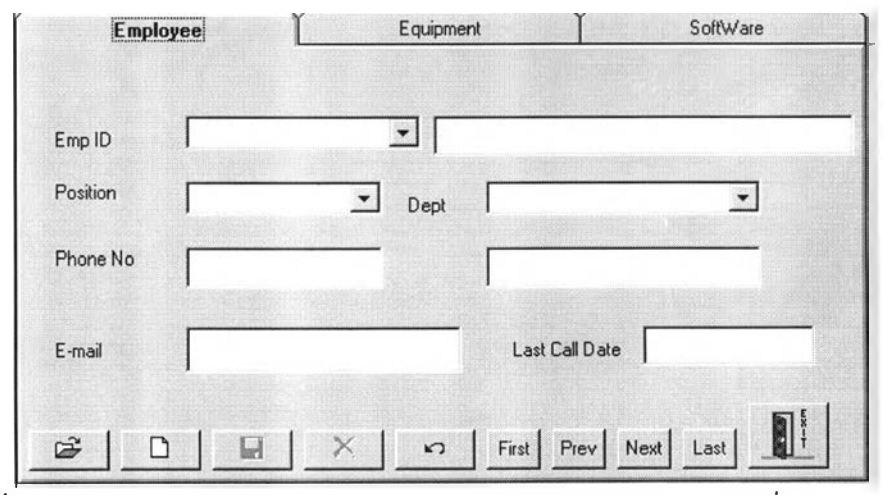

รูปที่ 5.4-1 แสดงฟอร์มยูสเซอร์อินเตอร์เฟสคลาส EmployeeF : สำหรับเชื่อมต่อกับคลาส พนักงาน

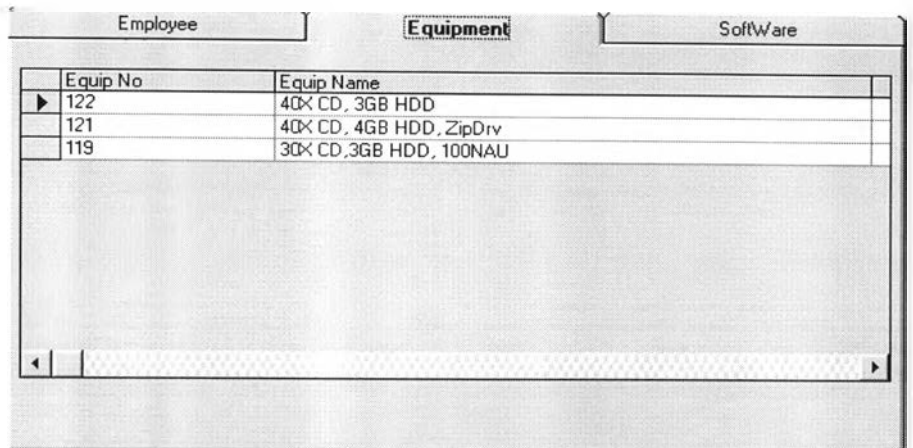

รูปที่ 5.4-2 แสดงฟอร์มยูสเ'ชอร์อินเตอร์เฟสคลาส EmployeeF : ส่วนบราวซ์รายการ สำหรับคลาสอุปกรณ์

| SoftWare No | <b>Software Name</b> |  |
|-------------|----------------------|--|
| 1000001     | SW1                  |  |
| 1000002     | sw2                  |  |
| 1000003     | sw3                  |  |
| 1000004     | SW1                  |  |
| 1000005     | sw <sub>2</sub>      |  |
| 1000006     | <b>Ews</b>           |  |
| 1000007     | SW1                  |  |
| 1000008     | sw <sub>2</sub>      |  |
| 1000009     | sw3                  |  |
|             |                      |  |
|             |                      |  |

รูปที่ 5.4-3 แสดงฟอร์มยูสเ1ชอร์อินเตอร์เฟสคลาส EmployeeF : ส่วนบราวซ์รายการ สำหรับคลาสซอฟต์แวร์

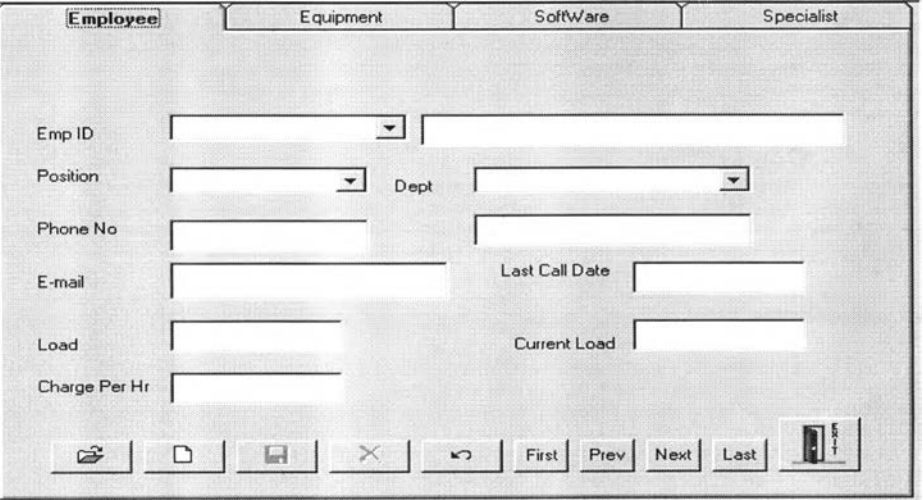

รูปที่ 5.5-1 แสดงฟอร์มยูสเซอร์อินเตอร์เฟสคลาส HD-EmpF : ส่วนเชื่อมต่อกับคลาส พนักงานเฮลปึเดสก์

8) HD-EmpF : เป็นฟอร์มสำหรับกำหนดข้อมูลสำหรับพนักงานเฮลป์เดสก์ ซึ่งเป็นยส เซอร์อินเตอร์เฟสของคลาสพนักงานเฮลป๋เดสก์ ได้ออกแบบให้มี 4 ฟอร์มย่อย คือ ฟอร์มสำหรับดำเนินการกับข้อมูลพนักงานเฮลป์เดสก์ 1 รายการ และ บราวซ์ฟอร์ม 3 ฟอร์มสำหรับแสดงรายชื่อซอฟต์แวร์ ซอฟต์แวร์ และ รายการความเชี่ยวชาญงาน เฮลปึเดสก์ของพนักงานแต่ละคนที่ดึงจากฐานข้อมูล

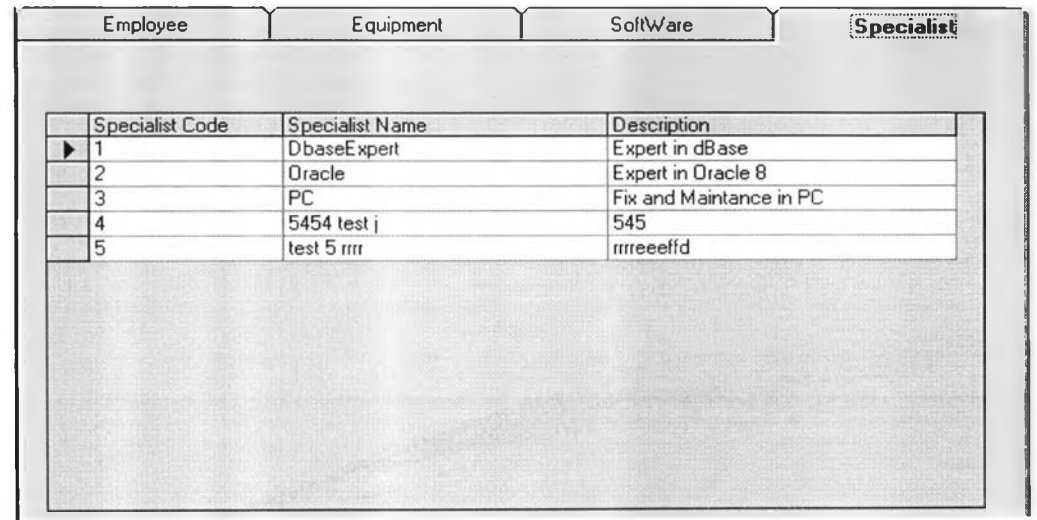

รูปที่ 5.5-2 แสดงฟอร์มยูสเ1ชอร์อินเตอร์เฟสคลาส HD-EmpF : ส่วนบราวซ์รายการความ ชำนาญงานเฮลป็เดสก์

- 9) SpecialistF ะ เป็นฟอร์มแสดงรายการความเชี่ยวชาญงานเฮลปึเดสต์ต่างๆซึ่งเป็นยูส เซอร์อินเตอร์เฟสของคลาสรายการความเชี่ยวชาญงานเฮลป็เดสก์ ได้ออกแบบให้มี 2 ฟอร์มย่อย คือ ฟอร์มสำหรับดำเนินการกับข้อมลความเชี่ยวชาญงานเฮลป์เคสก์ 1 ราย การ และ บราวซ์ฟอร์มสำหรับแสดงรายการความเชี่ยวชาญงานเฮลปึเดสก์ต่างๆทีดึง จากฐานข้อมูล
- 5.1.1.2 กลุ่มคลาสบริการข้อมูล

เป็นกลุ่มคลาสซึ่งทำหน้าที่ในการให้บริการพืนฐานเกี่ยวกับข้อมูล และในการเชือมต่อกับ ระบบจัดการฐานข้อมูล ซึ่งในกลุ่มคลาสย่อยการกำหนดโครงแบบจะออกแบบพารามิเตอร์ คลาสสำหรับใช้ในการติดต่อกับระบบจัดการฐานข้อมูลเชิงสัมพันธ์ และให้คอนเทนเนอร คลาสทั้งหมดทำการอินสแตนทิเอท (Instantiate) จากพารามิเตอร์คลาส ConfigurePFB ซึ่งเป็น เพอซีสเทนท์ เฟรมเวิร์คประจำกลุ่มคลาสย่อยนี

5.1.2 การให้บริการคำร้อง

จากแผนภาพแสดงคลาสในรูปที่ 4.4 จะทำการออกแบบคลาสยูสเซอร์อินเตอร์เฟสของ ระบบย่อยการให้บริการคำร้องซึ่งแสดงโดยรูปที่ 5.6 โดยคลาสที่ออกแบบเพิ่มเติมคือคลาสใน กลุ่มบริการผู้ใช้ และ กลุ่มบริการข้อมูล คลาสยูสเซอร์อินเตอร์เฟสของระบบย่อยการให้บริการ คำร้อง มีดังต่อนี้

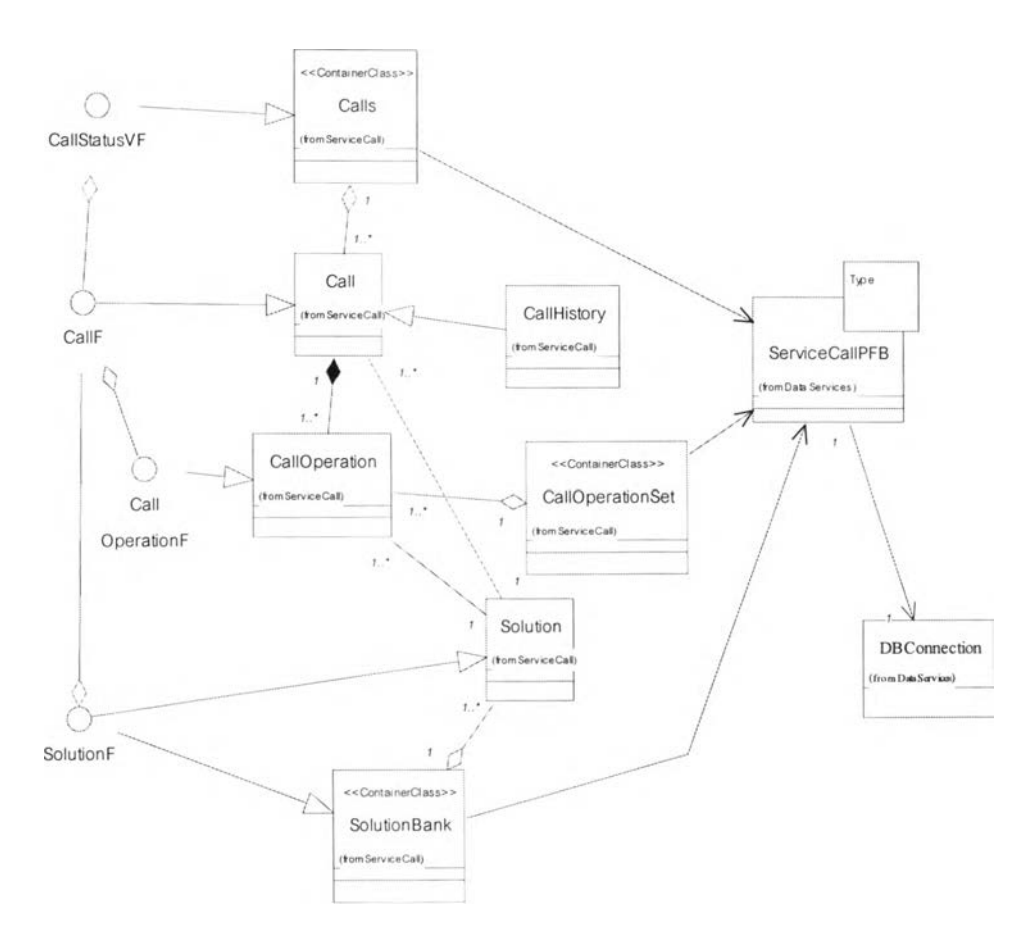

รูปที่ 5.6 แสดงสถาปัตยกรรม 3 เทียร์ ของระบบย่อยการให้บริการคำร้อง

### 5.1.2.1 กลุ่มคลาสยูสเซอร์อินเตอร์อินเตอร์เฟส

1) CallF : เป็นฟอร์มสำหรับบันทึกและค้นหาคำร้อง ซึ่งเป็นยูสเซอร์อินเตอร์เฟสของ คลาสคำร้อง และ ไค้ออกแบบให้มี 3 ฟอร์มย่อย ดังรูปที่ 5.7-1 ถึง 5.7-3 คือ ฟอร์ม สำหรับบันทึกและบันทึกกิจกรรมที่ดำเนินการกับคำร้อง และ บราวซ์ฟอร์ม 2 พ่อรม สำหรับแสดงรายการคำร้องซึ่งยังอยู่ระหว่างดำเนินการ และ รายการการดำเนินการ ตามคำร้องซึ่งสัมพันธ์กับคำร้องซึ่งต่างๆ ที่ดึงจากฐานข้อมูล

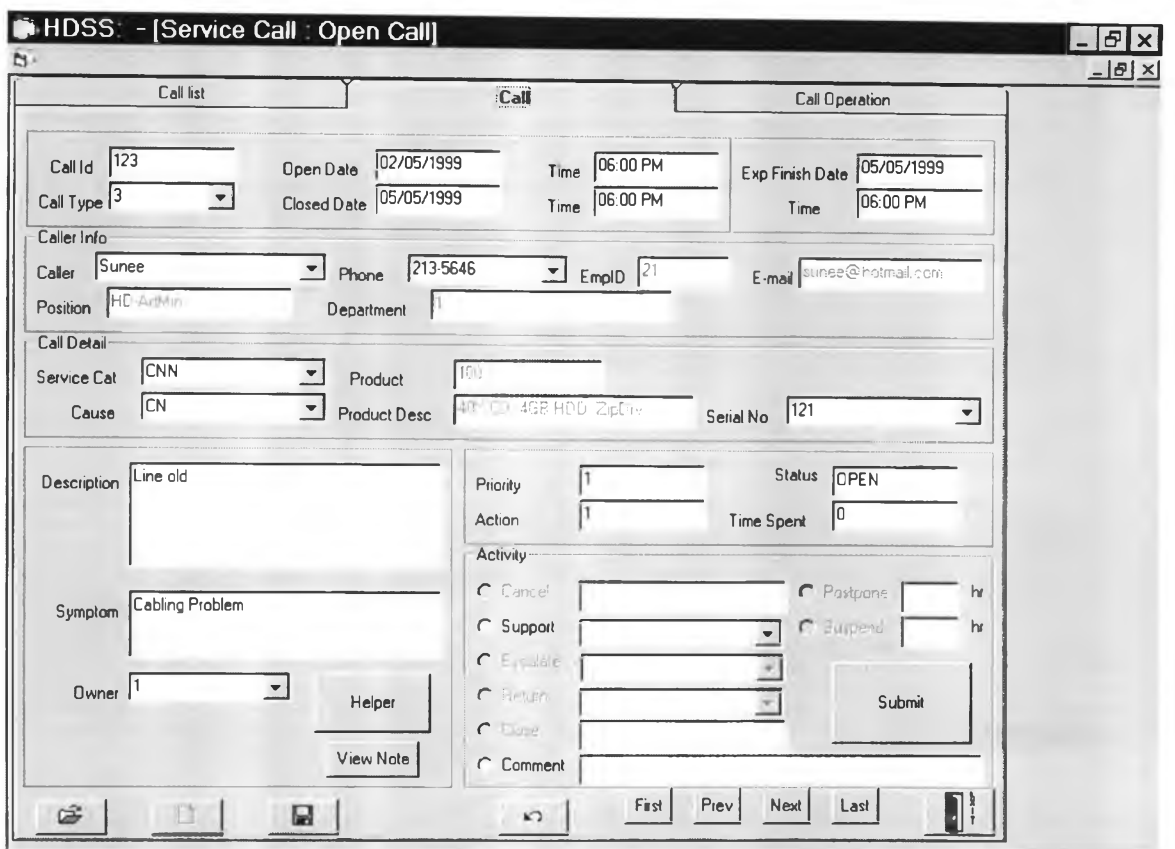

# รูปที่ 5.7-1 แสดงฟอร์มยูสเซอร์อินเตอร์เฟสคลาส HD-EmpF : ส่วนเชื่อมต่อกับคลาสคำร้อง

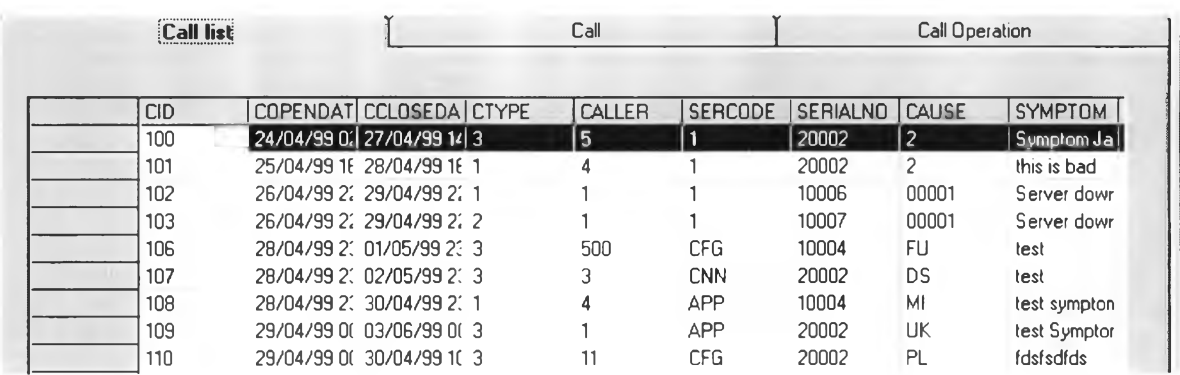

รูปที่ 5.7-2 แสดงฟอร์มยูสเซอร์อินเตอร์เฟสคลาส HD-EmpF : ส่วนบราวซ์ของรายการคำร้อง

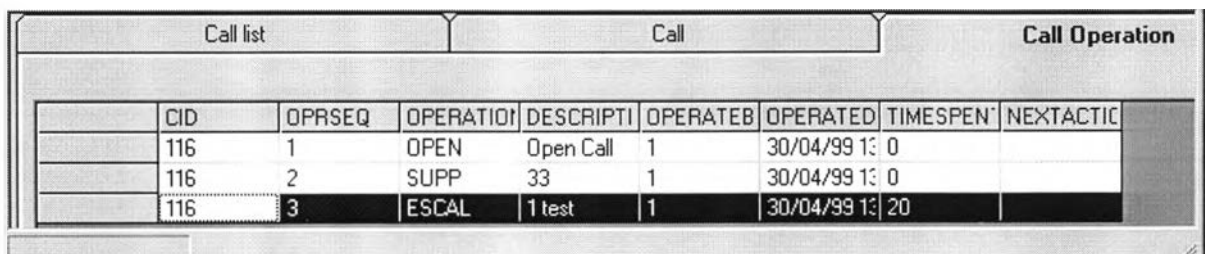

รูปที่ 5.7-3 แสดงฟอร์มยูณ'ชอร์อินเตอร์เฟสคลาส HD-EmpF : ส่วนบราวซ์ของรายการการดำเนิน ตามคำร้อง

2) CallOperationF : เป็นฟอร์มใช้ในการดำเนินการตามคำร้อง ซึ่งเป็นฟอร์มเดี่ยว สำหรับจัดการกับข้อมูลการดำเนินการตามคำร้อง ซึ่งสัมพันธ์กับคลาสการดำเนินการ ตามคำร้อง ดังรูปที่ 5.8

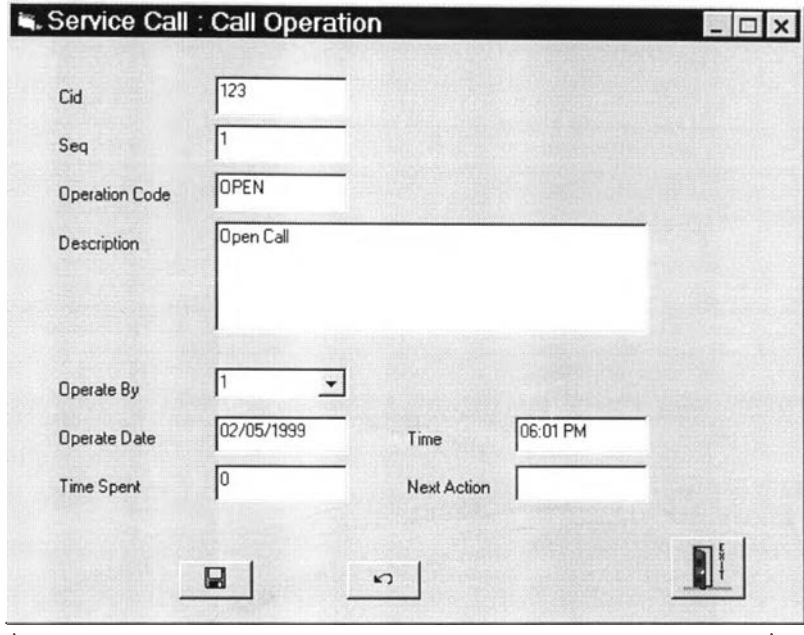

รูปที่ 5.8 แสดงฟอร์มยูสเซอร์อินเตอร์เฟสคลาส CallOperationF : ส่วนเชื่อมต่อกับคลาส การดำเนินตามคำร้อง

3) CallStatusF : เป็นฟอร์มใช้ในการติดตามคำร้องสถานะต่างๆ ซึ่งประกอบไปด้วย 6 บราวซ์ฟอร์มย่อย ดังรูปที่ 5.9 คือ บราวซ์ฟอร์มสำหรับคำร้องสถานะเปิด สถานะการ ดำเนินการครั้งแรกและระดับบริการที่ 1 สถานะระดับบริการที่ 2 สถานะระดับ บริการที่ 3 สถานะการเลื่อนการดำเนินการ และ สถานะการหยุดดำเนินการชั่วคราว

| <b>Open Call</b> | 2nd LS<br>Supp_1st LS         | 3rd LS | Postpone     | Suspend                         | Closed                 |
|------------------|-------------------------------|--------|--------------|---------------------------------|------------------------|
|                  |                               |        |              |                                 |                        |
|                  | Cid Description               | Caller | <b>Owner</b> |                                 | Open Date Expert Finis |
|                  | 101 lest desc                 | 4      |              | 11 704/99 16:09:00 799 16:09:07 |                        |
|                  | 102 Server down after use App |        |              | 1 704/99 22:17:00 799 22:17:0-  |                        |
|                  | 103 Server down after connect |        |              | 1 /04/99 22:29:00 /99 22:29:0   |                        |
|                  | $106$ test                    | 500    |              | 11 1/04/99 23:41:00 /99 23:41:0 |                        |
|                  | 107 ltest descri              | 3      |              | 1 /04/99 23:50:00 /99 23:50:0   |                        |
|                  | 108 lest description          | 4      |              | 1 /04/99 23:55:00 /99 23:55:0   |                        |
|                  | 110 Isdfsdfgfgfg test         | 11     |              | 1 /04/99 00:40:00 /99 00:40:0   |                        |
|                  | 113 Server have problem       | 4      |              | /04/99 20:29:00 /99 20:29:0     |                        |
|                  | 117 Upgrade DBMS              | 21     |              | 1 1/04/99 14:00:00 /99 14:00:0  |                        |
|                  | 120 lest Desc1                | 10     |              | 1 /05/99 22:47:00 /99 22:47:0   |                        |
|                  | 121 ltest Desc1               | 10     |              | 1 /05/99 22:47:00 /99 22:47:0   |                        |
|                  | 119 test Desc1                | 10     |              | 1 /05/99 22:47:00 /99 22:47:0   |                        |

รูปที่ 5.9 แสดงฟอร์มยูสเซอร์อินเตอร์เฟสคลาส CallStatusF : บราวซ์ฟอร์มสำหรับส่วนเชือมต่อ กับรายการคลาสดำร้องสถานะต่างๆ

4) SolutionF : เป็นฟอร์มสำหรับดำเนินการกับข้อมูลแนวทางการแก้ไขปีญหา ซึ่งเป็น ยูสเซอร์อินเตอร์เฟสของคลาสแนวทางแก้ไขปัญหา ได้ออกแบบให้มี 2 ฟอร์มย่อย ดังรูปที 5.10-1 และ 5.10-2 คือ ฟอร์มสำหรับจัดการกับแนวทางแก้ไขปิญหาที่ละราย การ และ บราวซ์ฟอร์มสำหรับแสดงคำร้องที่มีแนวทางการแก้ไขปัญหาเดียวกัน

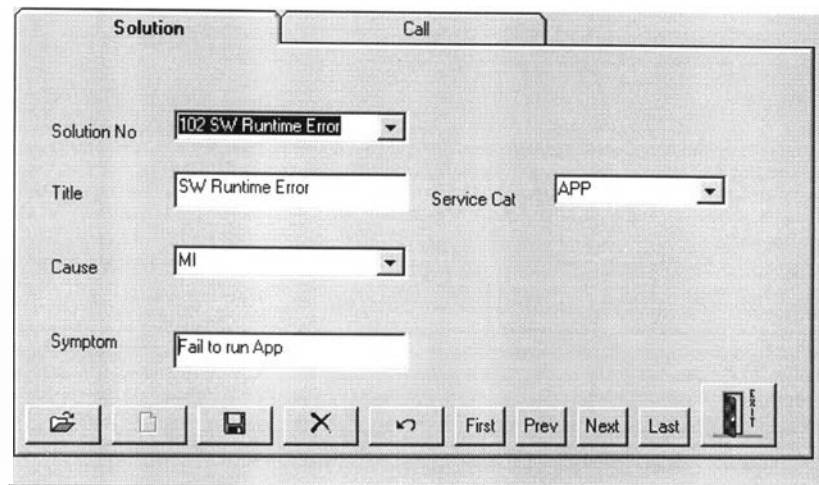

รูปที่ 5.10-1 แสดงฟอร์มยูสเซอร์อินเตอร์เฟสคลาส SolutionF : ส่วนเชื่อมต่อกับรายการคลาสแนว ทางการแก้ไขป็ญหา

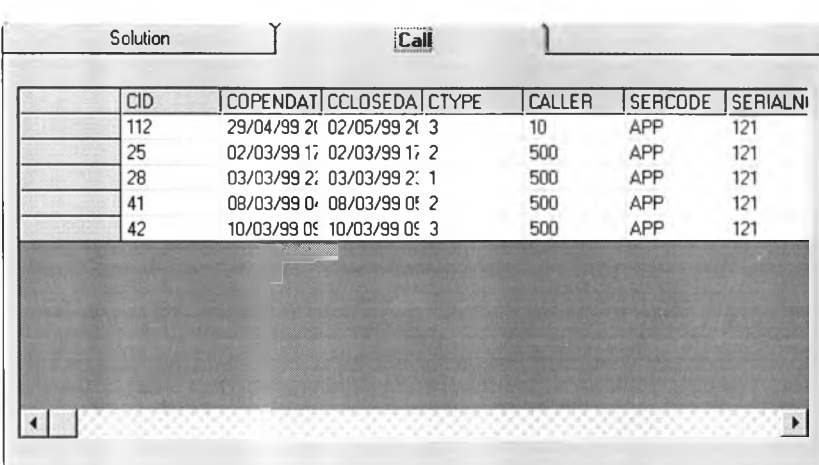

รูปที่ 5.10 แสดงฟอร์มยูสเซอร์อินเตอร์เฟสคลาส SolutionF ะ ส่วนบราวซ์รายการคำร้องของราย การแก้ไขป็ญหา

### 5.1.2.2 กลุ่มคลาสบริการข้อมูล

เป็นกลุ่มคลาสซึ่งทำหน้าที่ในการให้บริการพืนฐานเกี่ยวกับข้อมูล และในการเชื่อมต่อกับ ระบบจัดการฐานข้อมูล ซึ่งในกลุ่มคลาสย่อยการให้บริการคำร้องจะออกแบบพารามิเตอร์ คลาสสำหรับใช้ในการติดต่อกับระบบจัดการฐานข้อมูลเชิงสัมพันธ์ และให้คอนเทนเนอร์ คลาสทั้งหมดทำการอินสเตนทิเอซ (Instantiate) จากพารามิเตอร์คลาส ServiceCallPFB ซึ่งเป็น เพอซีสเทนท์ เฟรมเวิร์คประจำกลุ่มคลาสย่อยนี

### 5.1.3 การวิเคราะห์และประเมินประสิทธิภาพ

จากแผนภาพแสดงคลาสในรูปที่ 4.5 จะทำการออกแบบคลาสยูสเซอร์อินเตอร์เฟสของ ระบบย่อยการวิเคราะห์และประเมินประสิทธิภาพ โดยคลาสที่ออกแบบเพิ่มเติมคือคลาสใน กลุ่มบริการผู้ใช้ และ กลุ่มบริการข้อมูล คลาสยูสเซอร์อินเตอร์เฟสของระบบย่อยการวิเคราะห์ และประเมินประสิทธิภาพ มีดังต่อไปนี้

#### 5.1.3.1 กลุ่มคลาสยูสเซอร์อินเตอร์อินเตอร์เฟส

กลุ่มคลาสยูสเซอร์อินเตอร์เฟสของระบบย่อยการวิเคราะห์และประเมินประสิทธิภาพ จะ ประกอบไปด้วยฟอร์มสำหรับ การออกรายงานการให้บริการ รายงานการวิเคราะห์คำร้องแบบ ต่างๆ การประเมินความพึงพอใจที่มีต่อระบบเฮล'ปึเดสก์ และ การวิเคราะห์แบบวอท-อีฟ ซึ่งจะทำ การแบ่งออกเป็นกลุ่มย่อยอีกระดับหนึ่ง คือ กลุ่มคลาสยูสเซอร์อินเตอร์เฟสสำหรับการออกราย งานการให้บริการ และ กลุ่มคลาสยูสเซอร์อินเตอร์เฟสสำหรับการออกรายงานการวิเคราะห์คำร้อง นอกจากนี้ยังประกอบไปด้วยฟอร์มอีกจำนวน 2 ฟอร์ม ซึ่งเป็นคลาสยูสเซอร์อินเตอร์เฟสสำหรับ การประเมินความพึงพอใจ และ สำหรับการวิเคราะห์แบบวอท-อีฟ

1) กลุ่มที่ 1 กลุ่มคลาสยูสเซอร์อินเตอร์เฟสสำหรับการออกรายงานการให้บริการ ประกอบไปด้วยคลาสต่างๆดังแสดงในรูปที่ 5.11 ซึ่งเป็นคลาสสำหรับออกรายงาน โดยได้ออกแบบฟอร์มสำหรับอำนวยความสะดวกแก่แอ็คเตอร์ในการออกรายงานดัง รูปที่ 5.12 คือ

RepServeF : เป็นยูสเซอร์อินเตอร์เฟสสำหรับการออกรายงานทั้ง 8 รายงาน คือ

- รายงานรายละเอียดกรให้บริการประจำเดือนจำแนกตามแผนก
- รายงานการให้บริการสรุปประจำเดือนจำแนกตามช่วงเวลา
- รายงานการให้บริการประจำเดือนจำแนกตามวันในสัปดาห์-ช่วงเวลา
- รายงานการให้บริการประจำเดือนจำแนกตามวันที่-ช่วงเวลา
- รายงานการให้บริการประจำไตรมาสจำแนกตามวันในสัปดาห์-ช่วงเวลา
- รายงานการให้บริการประจำปีจำแนกตามวันที่-ช่วงเวลา
- รายงานการให้บริการประจำปีจำแนกตามวันในสัปดาห์-ช่วงเวลา

- รายงานการให้บริการประจำปีจำแนกตามเดือน-ช่วงเวลา โดยแต่ละรายงานจะมีคลาสสำหรับการออกรายงาน โดยคลาสที่ทำการออกรายงาน จะเชื่อมต่อกับคลาสคำร้อง ประวัติคำร้อง และ แผนก รวมทังคอนเทนเนอร์คลาส ของทัง 3 คลาสด้วย เมื่อแอ็คเตอร์ทำการเลือกรายงานก็จะทำการส่งผ่านพารามิเตอร์ สำหรับใช้เป็นเงื่อนไขในการดึงข้อมูลผ่านคลาสสำหรับบริการข้อมูลในกลุ่มนี

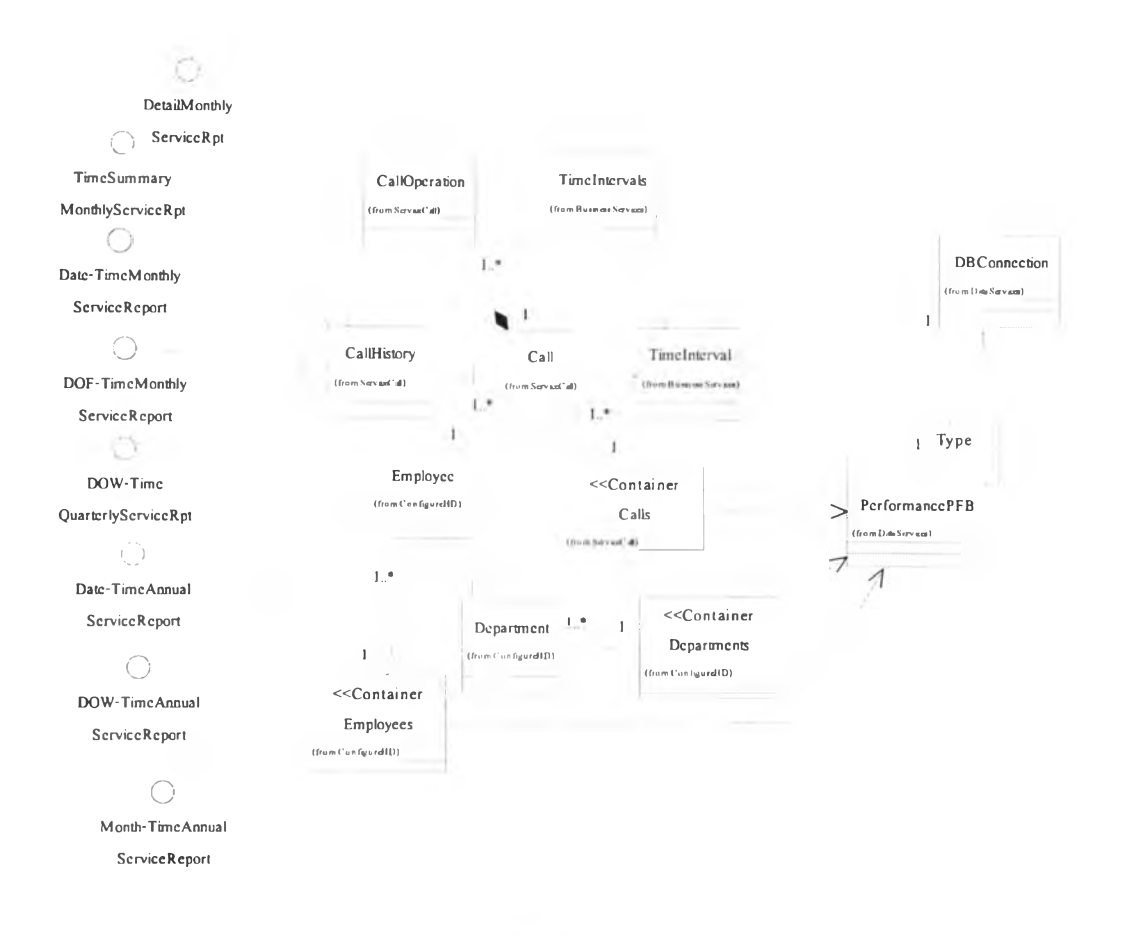

รูปที่ 5.11 แสดงการสถาปีตยกรรม 3 เทียร ของระบบย่อยการวิเคราะห์และประเมินประสิทธิภาพ กลุ่มที่ 1 การออกรายงานการให้บริการ

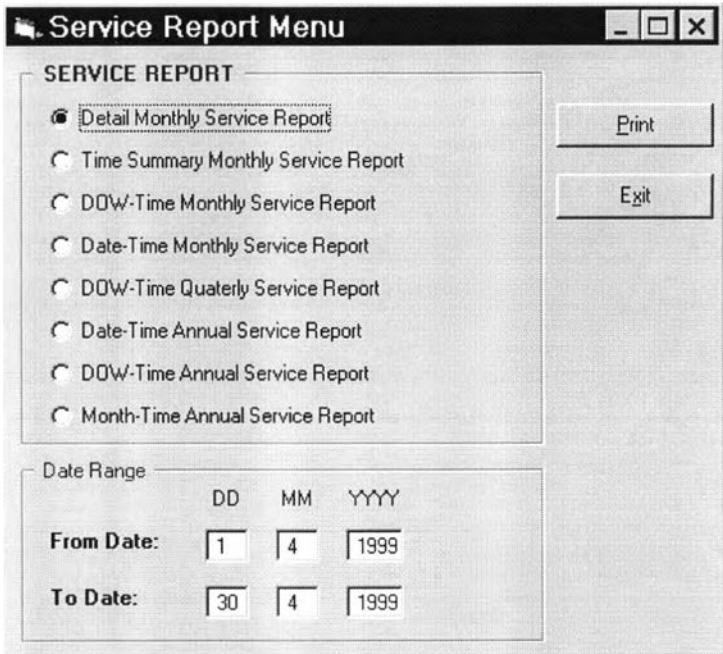

รูปที่ 5.12 แสคงฟอร์มขูสเซอร์อินเตอร์เฟสคลาส RepServF : ส่วนเชื่อมต่อกับคลาสสำหรับออก รายงานการให้บริการ

2) กลุ่มที่ 2 กลุ่มคลาสยูสเซอร์อินเตอร์เฟสสำหรับการออกรายงานการวิเคราะห์คำร้อง และ รายงานประสิทธิภาพของพนักงานเฮลปึเดสก์และระบบ อันประกอบไปด้วย คลาสต่างๆดังแสดงในรูปที่ 5.13 ซึ่งเป็นคลาสสำหรับออกรายงาน โดยได้ออก แบบฟอร์มสำหรับอำนวยความสะดวกแก่แอ็คเตอร์ในการออกรายงานดังรูปที่ 5.14 คือ

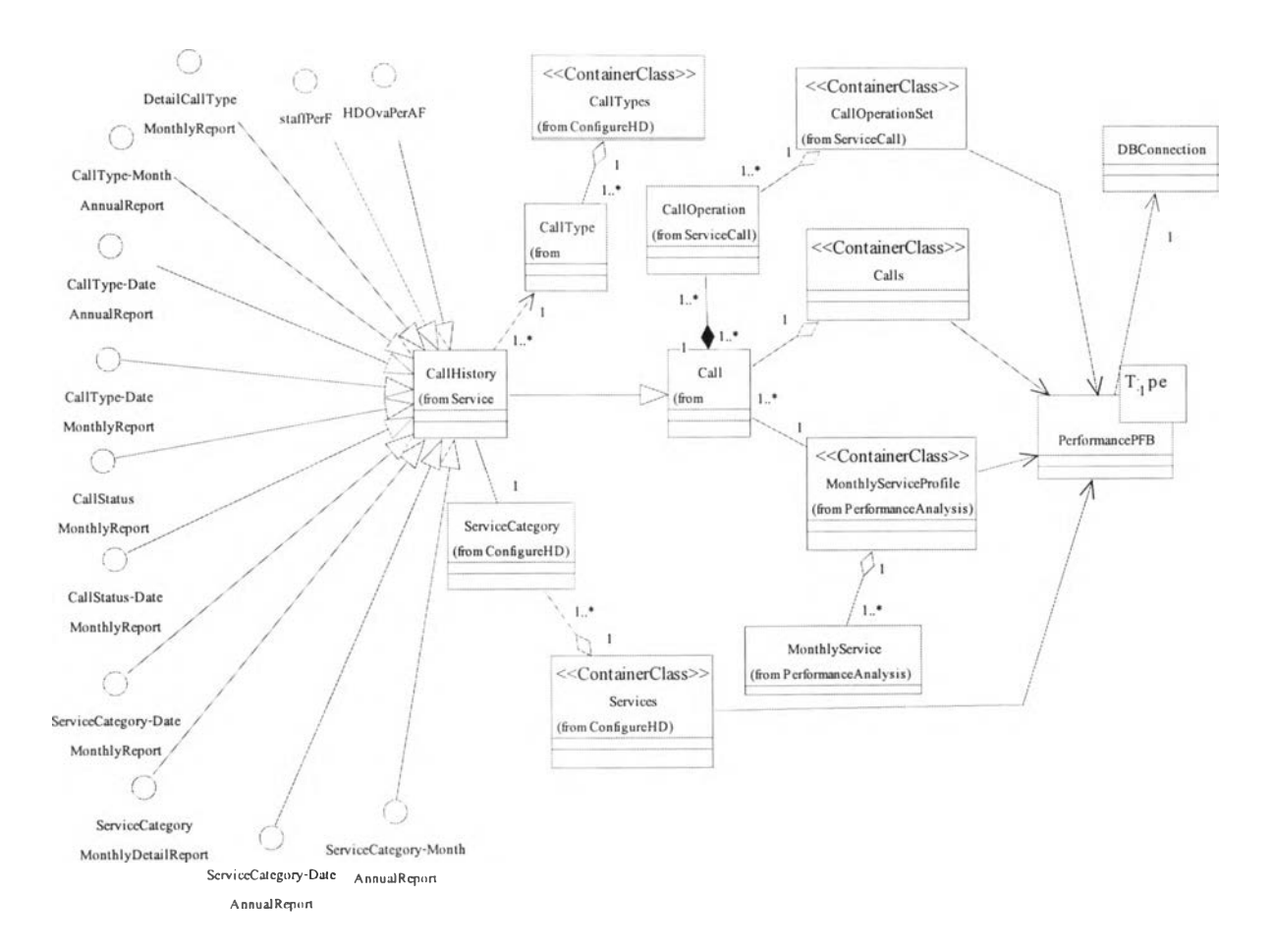

รูปที่ **5.13** แสดงการสถาป็ตยกรรม **3** เทียร์ ของระบบย่อยการวิเคราะห์และประเมินประสิทธิภาพ กลุ่มที่ 3 การออกรายงานการวิเคราะห์คำร้อง และ รายงานประสิทธิภาพของพนักงานเฮลป็เดสก์

RepCallAnalysisF : เป็นยูสเซอร์อินเตอร์เฟสสำหรับการออกรายงานการวิเคราะห์คำร้อง ทั้ง 10 รายงาน ดังรูปที่ 5.14 และรายงานแสดงประสิทธิภาพให้บริการอีก 4 รายงานคือ

- ก. รายงานการวิเคราะห์คำร้อง
- รายงานประเภทคำร้องประจำเดือน-รายละเอียด
- รายงานประเภทคำร้องประจำเดือนจำแนกตามวันที่
- รายงานประเภทคำร้องประจำปีจำแนกตามเดือน
- รายงานประเภทคำร้องประจำปีจำแนกตามวันที่
- รายงานรายละเอียดประเภทการให้บริการประจำเดือน
- รายงานรายละเอียดประเภทการให้บริการประจำเดือนจำแนกตามวันที่
- รายงานรายละเอียดประเภทการให้บริการประจำปีจำแนกตามเดือน
- รายงานรายละเอียดประเภทการให้บริการประจำปีจำแนกตามวันที่
- รายงานรายละเอียดสถานะคำร้องประจำเดือน
- รายงานรายละเอียดสถานะคำร้องประจำเดือนจำแนกตามวันที่

โดยแต่ละรายงานจะมีคลาสสำหรับการออกรายงาน โดยคลาสที่ทำการออกรายงานจะ เชื่อมต่อกับคลาสคำร้อง ประวัติคำร้อง ประเภทคำร้อง และ ประเภทบริการ รวมทังคอน เทนเนอร์คลาสของทั้ง 4 คลาสด้วย เมื่อแอ็คเตอร์'ทำการเลือกรายงานก็จะทำการส่งผ่าน พารามิเตอร์สำหรับใช้เป็นเงื่อนไขในการดึงข้อมูลผ่านคลาสสำหรับบริการข้อมูลในกลุ่ม นี้

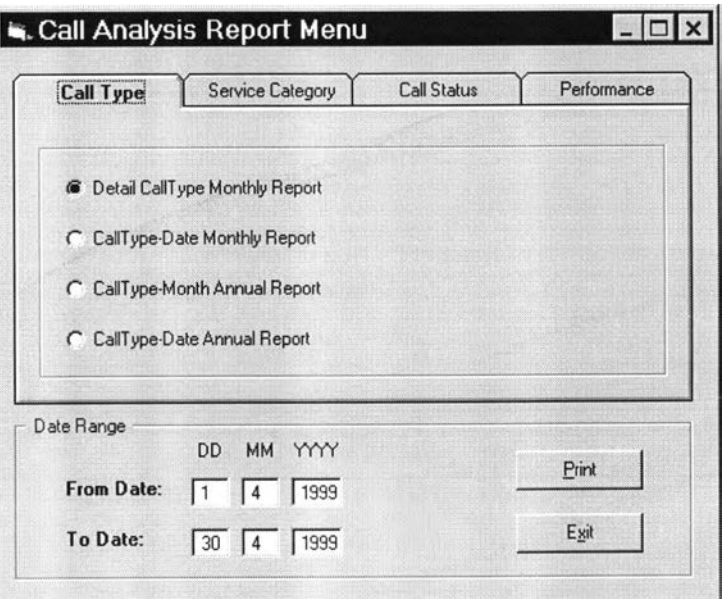

รูปที่ 5.14 แสดงฟอร์มยูสเ'ชอร์อินเตอร์เฟสคลาส RepCallAnalysisF : ส่วนเชื่อมต่อกับคลาส สำหรับออกรายงานการวิเคราะห์คำร้อง และ รายงานแสดงประสิทธิภาพ

ข. สถิติการให้บริการ

- ประสิทธิภาพของผู้ให้บริการรายวัน
- ประสิทธิภาพของผู้ให้บริการรายเดือน
- ประสิทธิภาพโดยรวมของระบบเฮลปึเดสก์รายวัน
- ประสิทธิภาพโดยรวมของระบบเฮลป็เดสก์รายเดือน

โดยแต่ละรายงานจะมีคลาสสำหรับการออกรายงานประสิทธิภาพของพนักงาน และ ระบบเฮลปึเดสก์ โดยคลาสที่ทำการออกรายงานจะเชื่อมต่อกับคลาส สถิติประจำวัน ประจำเดือนของพนักงาน สถิติประจำวัน และ ประจำเดือนของระบบเฮลป๋เดสก์ รวมทัง คอนเทนเนอร์คลาสของทั้ง 4 คลาสด้วย เมื่อแอ็คเตอร์ทำการเลือกรายงานก็ จะทำการส่งผ่านพารามิเตอร์สำหรับใช้เป็นเงื่อนไขในการดึงข้อมูลผ่านคลาสสำหรับ บริการข้อมูลในกลุ่มนี้

3) คลาสยูสเซอร์อินเตอร์เฟสสำหรับการประเมินความพึงพอใจในระบบเฮลปึเดสก์อัน ประกอบไปด้วยคลาสต่างๆดังแสดงในรูปที่ 5.15 ซึ่งเป็นคลาสสำหรับทำการ ประเมินความพึงพอใจโดยได้ออกแบบฟอร์มสำหรับอำนวยความสะดวกแก่แอ็ค เตอร์ในการกรอกแบบประเมิน คือ

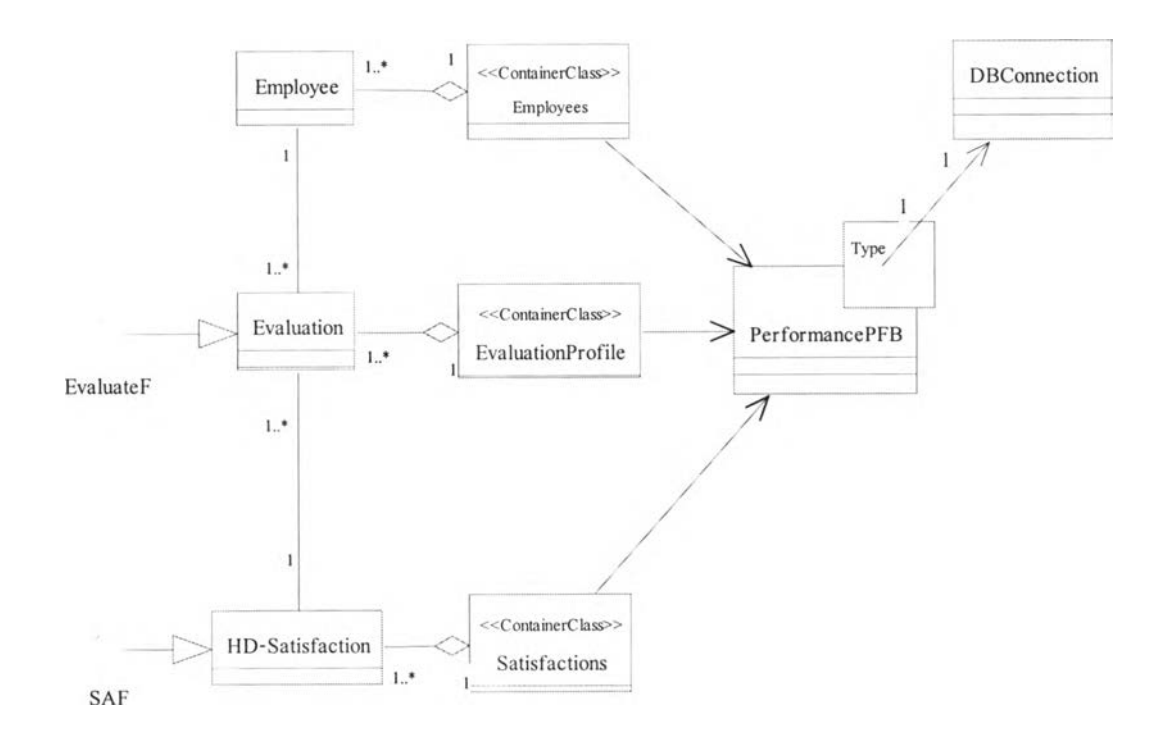

รูปที่ 5.15 แสดงการสถาปิตยกรรม 3 เทียร์ ของระบบย่อยการวิเคราะห์และประเมินประสิทธิภาพ สำหรับกระบวนการประเมินความพึงพอใจ

> EvaluateF : เป็นฟอร์มสำหรับทำการประเมินความพึงพอใจของผู้ใข้ระบบ เป็น ยูสเซอร์อินเตอร์เฟสของคลาสรายการประเมิน และ สรุปผลการประเมิน ซึ่งได้ ออกแบบให้มี 3 ฟอร์มย่อยสำหรับกรอกแบบประเมิน และ บราวซ์ฟอร์มสำหรับ แสดงรายการประเมิน และ ผลสรุปของรายการประเมิน ดังรูปที่ 5.16 โดย สามารถทำการบันทึกได้แต่ไม่สามารถแก้ไขข้อมูลได้

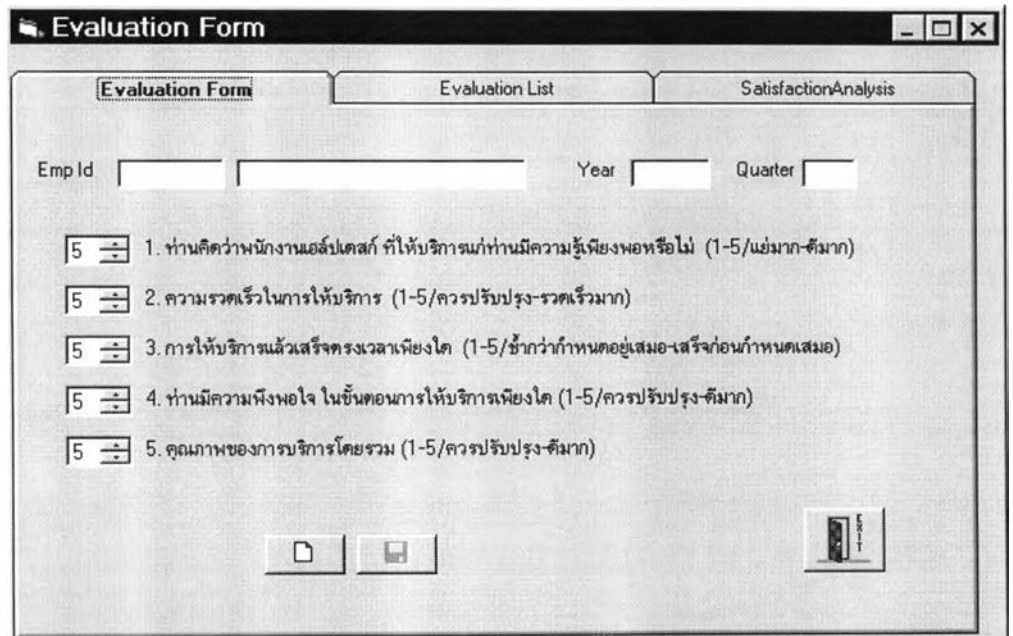

รูปที่ 5.16 แสดงฟอร์มยูสเ'ชอร์อินเตอร์เฟสคลาส EvaluateF : ส่วนกรอกแบบประเมิน

4) คลาสยูสเซอร์อินเตอร์เฟสสำหรับการวิเคราะหแบบวอท-อีฟ อันประกอบ ไปด้วยคลาสต่างๆดังแสดงในรูปที่ 5.17 ซึ่งเป็นคลาสสำหรับการวิเคราะห แบบวอท-อีฟ โดยผ่านฟอร์ม คือ

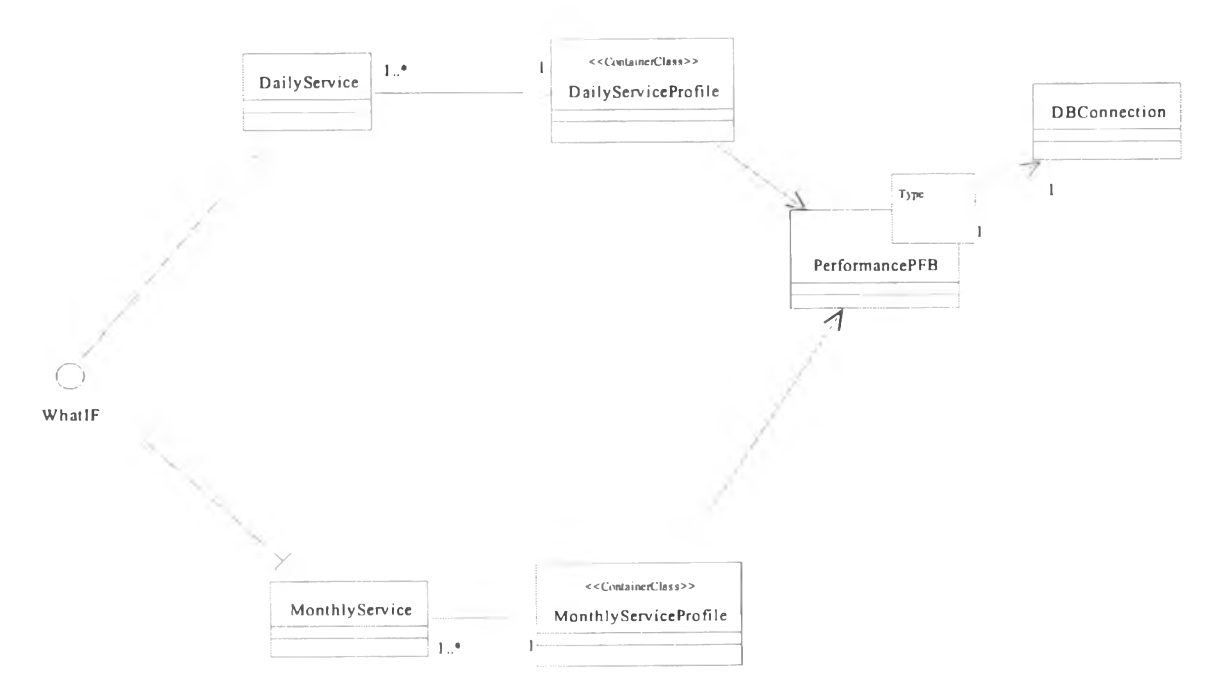

รูปที่ 5.17 แสดงการสถาปีตยกรรม 3 เทียร์ ของระบบย่อยการวิเคราะห์และประเมินประสิทธิภาพ สำหรับกระบวนการประเมินความพึงพอใจ

ฟอร์ม WhatlfF : เป็นฟอร์มสำหรับแสดงข้อมูลสรุปต่างๆของระบบเฮลปึ เดสก์ ซึ่งสามารถทำการป้อนค่าของตัวแปรบางตัว เพื่อดูผลกระทบกับตัว แปรที่เหลือ โดยออกแบบให้เป็นฟอร์มเดี่ยว ดังรูปที่ 5.18

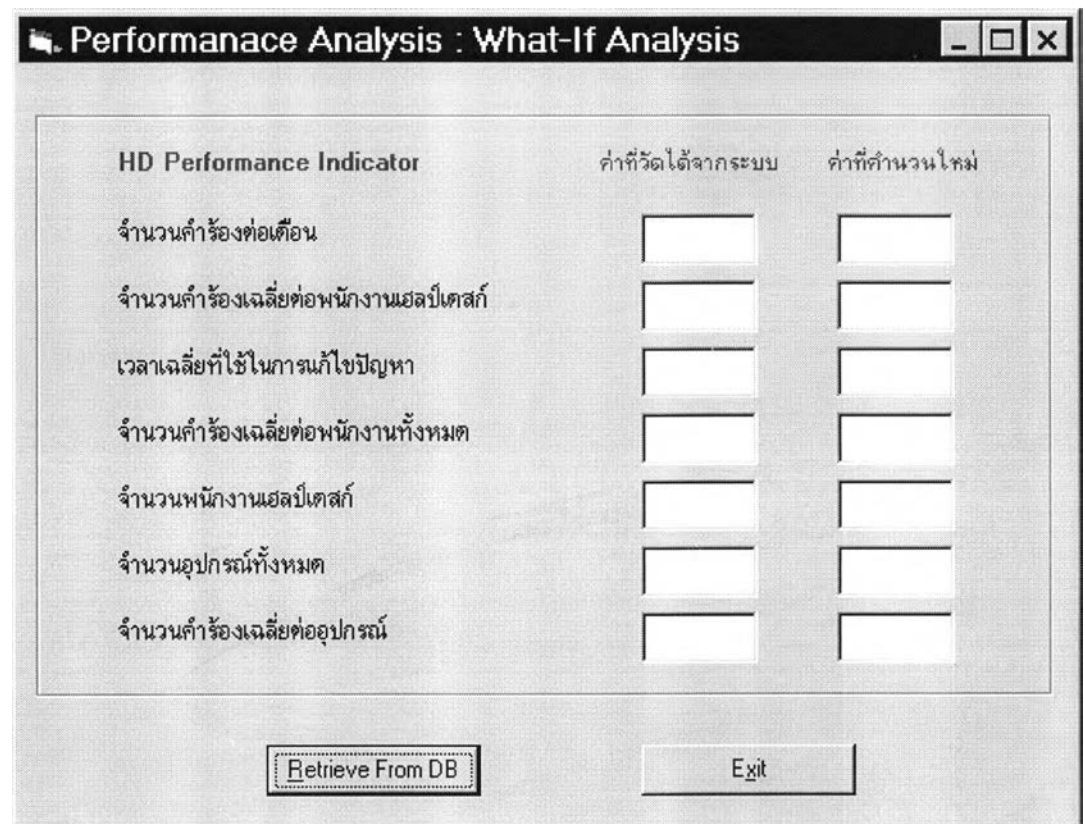

รูปที่ 5.18 แสดงฟอร์มยูสเ1ชอร์อินเตอร์เฟสคลาส WhatlfF : การวิเคราะห์แบบวอท-อีฟ

### 5.1.3.2 กลุ่มคลาสบริการข้อมูล

เป็นกลุ่มคลาสซึ่งทำหน้าที่ในการให้บริการพืนฐานเกี่ยวกับข้อมูล และในการเชื่อมต่อกับ ระบบจัดการฐานข้อมูล ซึ่งในกลุ่มคลาสย่อยการวิเคราะห์และประเมินประสิทธิภาพทุกกลุ่ม และทุกฟอร์มจะออกแบบเป็นพารามิเตอร์คลาสสำหรับใช้ในการติดต่อกับระบบจัดการฐานข้อ มูลเชิงสัมพันธ์ และให้คอนเทนเนอร์คลาสทังหมดทำการอินสเดนทิเอซ (Instantiate) จากพารา มิเตอร์คลาส PerformancePFB ซึ่งเป็นเพอซีสเทนท์ เฟรมเวิร์คประจำกลุ่มคลาสย่อยนี

5.1.4 การจัดการอุปกรณ์และซอฟต์แวร์

จากแผนภาพแสดงคลาสในรูปที่ 4.6 จะทำการออกแบบคลาสยสเซอร์อินเตอร์เฟสของ ระบบย่อยการอุปกรณ์และซอฟต์แวร์ซึ่งแสดงโดยรูปที่ 5.19 โดยคลาสที่ออกแบบเพิ่มเติมคือ คลาสในกลุ่มบริการผู้ใช้ และ กลุ่มบริการข้อมูล คลาสยูสเซอร์อินเตอร์เฟสของระบบย่อยการจัด การอุปกรณ์และซอฟต์แวร์ มีดังต่อนี้

#### 5.1.4.1 กลุ่มคลาสยูสเซอร์อินเตอร์อินเตอร์เฟส

กลุ่มคลาสยูสเซอร์อินเตอร์เฟสของระบบย่อยการจัดการอุปกรณ์และซอฟต์แวร์ ประกอบ ไปด้วยฟอร์มสำหรับ งานการจัดการอุปกรณ์และซอฟต์แวร์ ซึ่งประกอบไปด้วยฟอร์มดังต่อไปนี

- 1) SupplierF : เป็นฟอร์มสำหรับดำเนินการกับผู้ขาย ซึ่งเป็นยูสเซอร์อินเตอร์เฟสของ คลาสผู้ขายโดยออกแบบให้ประกอบไปด้วย 2 ฟอร์มย่อย คือ ฟอร์มสำหรับการจัดการ กับข้อมูลผู้ขาย และ ฟอร์มย่อยแสดงรายการสัญญาบำรุงรักษา ซึ่งสามารถทำการเชื่อม โยงไปยังฟอร์มการสัญญาบำรุงรักษาได้ ดังรูปที่ 5.20
- 2) MAF : เป็นฟอร์มสำหรับดำเนินการกับสัญญาบำรุงรักษา ซึ่งเป็นยูสเซอร์อินเตอร์เฟส ของคลาสสัญญาบำรุงรักษา โดยออกแบบให้เป็นฟอร์มเดี่ยวสำหรับจัดการข้อมูล สัญญาบำรุงรักษา
- 3) EquipF : เป็นฟอร์มสำหรับดำเนินการกับอุปกรณ์และรายการอุปกรณ์ ซึ่งเป็นยูสเซอร์ อินเตอร์เฟสของคลาสอุปกรณ์ ออกแบบให้ประกอบไปด้วย 2 ฟอร์มย่อย คือฟอร์ม สำหรับจัดการข้อมูลอุปกรณ์ และ ฟอร์มย่อยสำหรับแสดงรายการย่อยของอุปกรณ์ ซึ่ง สามารถเชื่อมโยงไปยัง ฟอร์มย่อยรายการอุปกรณ์ ดังรูปที่ 5.21
- 4) EquipItemF ะ เป็นฟอร์มสำหรับดำเนินการกับรายการซอฟต์แวร์ ซึ่งเป็นยูสเซอร์อิน เตอร์เฟสของคลาสรายการอุปกรณ์ โดยออกแบบให้เป็น 2 ฟอร์มย่อย คือ ฟอร์ม สำหรับจัดการกับข้อมูลรายการอุปกรณ์ และ บราวซ์ฟอร์มสำหรับแสดงรายการซ่อม บำรุง ซึ่งสามารถเชื่อมโยงไปยังรายการซ่อมบำรุงของอุปกรณ์นั้น
- 5) RepairF : เป็นฟอร์มสำหรับการข้อมูลการซ่อมบำรุงอุปกรณ์ ซึ่งเป็นยูสเซอร์อินเตอร์ เฟสของคลาสรายการซ่อมบำรุงอุปกรณ์ โดยได้ออกแบบให้เป็นฟอร์เดี่ยว
- 6) รพ ะ เป็นฟอร์มสำหรับดำเนินการกับซอฟต์แวร์และรายการซอฟต์แวร์ ซึ่งเป็น ยูสเซอร์อินเตอร์เฟสของคลาสซอฟต์แวร์ ออกแบบให้ประกอบไปด้วย 2 ฟอร์มย่อย คือฟอร์มสำหรับจัดการข้อมูลซอฟต์แวร์ และ บราวซ์ฟอร์มสำหรับแสดงรายการย่อย ของซอฟต์แวร์ ซึ่งสามารถเชื่อมโยงไปยัง ฟอร์มย่อยรายการซอฟต์แวร์

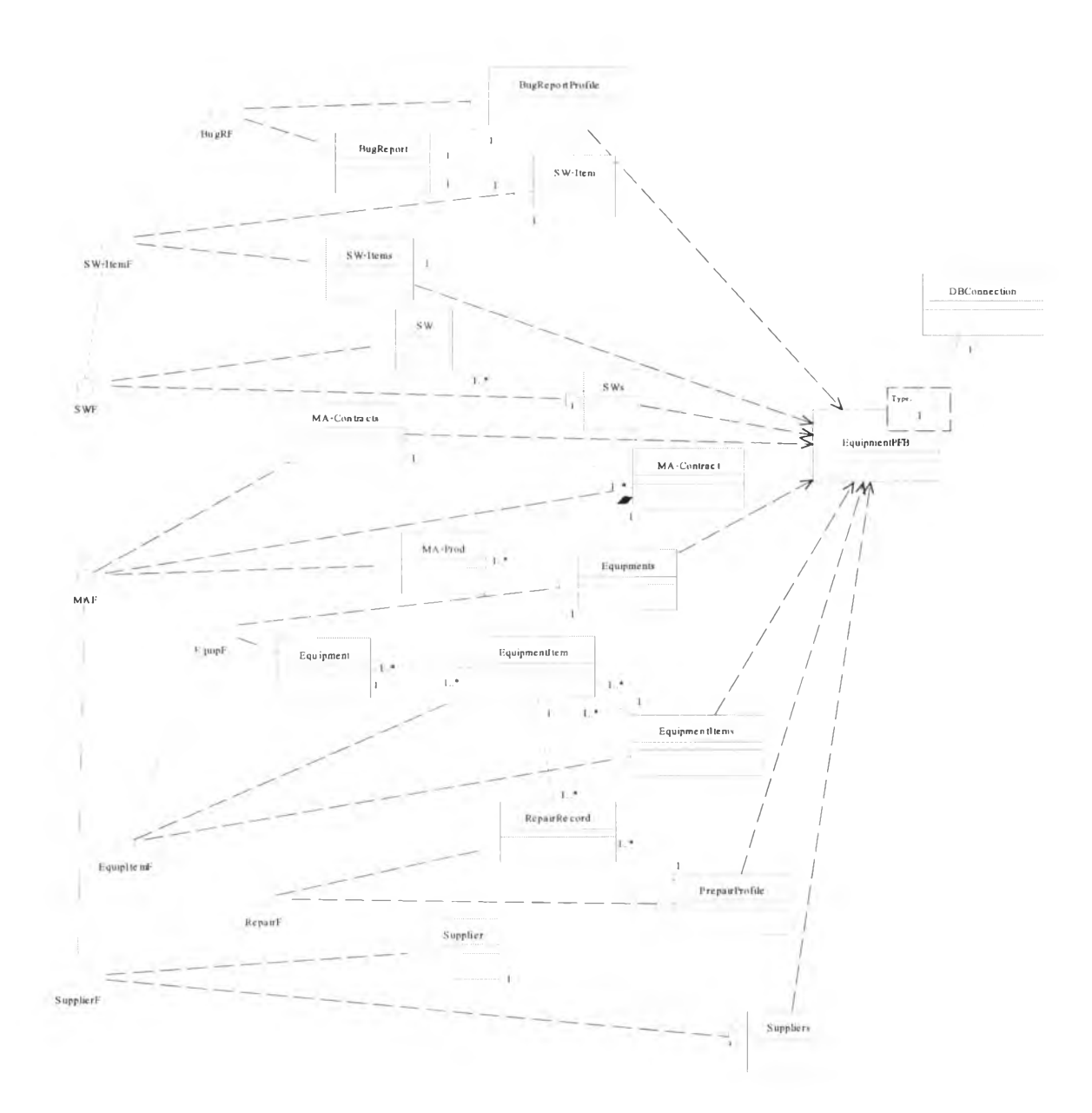

รูปที่ 5.19 แสดงการสถาปิตยกรรม 3 เทียร ของระบบย่อยการจัดการอุปกรณ์และซอฟต์แวร์

- 7) รพ -ItemF : เป็นฟอร์มสำหรับดำเนินการกับรายการซอฟต์แวร์ ซึ่งเป็นยูสเซอร์อิน เตอร์เฟสของคลาสรายการซอฟต์แวร์ โดยออกแบบให้เป็น 2 ฟอร์มย่อย คือ ฟอร์ม สำหรับจัดการกับข้อมูลรายการซอฟต์แวร์ และ บราวซ์ฟอร์มสำหรับแสดงรายการขอ แก้ไขซอฟต์แวร์ ซึ่งสามารถเชื่อมโยงไปยังรายการขอแก้ไขของซอฟต์แวร์นัน
- 8) EquipInfoF : เป็นฟอร์มสำหรับใช้ในการออกรายงานข้อสนเทศอุปกรณ์ ซึ่งเป็นยูส เซอร์อินเตอร์เฟสที่ใช้ในการออกรายงานข้อสนเทศอุปกรณ์ ดังนี
- ข้อสนเทศอุปกรณ์จำแนกตามประเภท
- ข้อสนเทศอุปกรณ์จำแนกตามหน่วยงาน
- ข้อสนเทศอุปกรณ์ส่งซ่อม

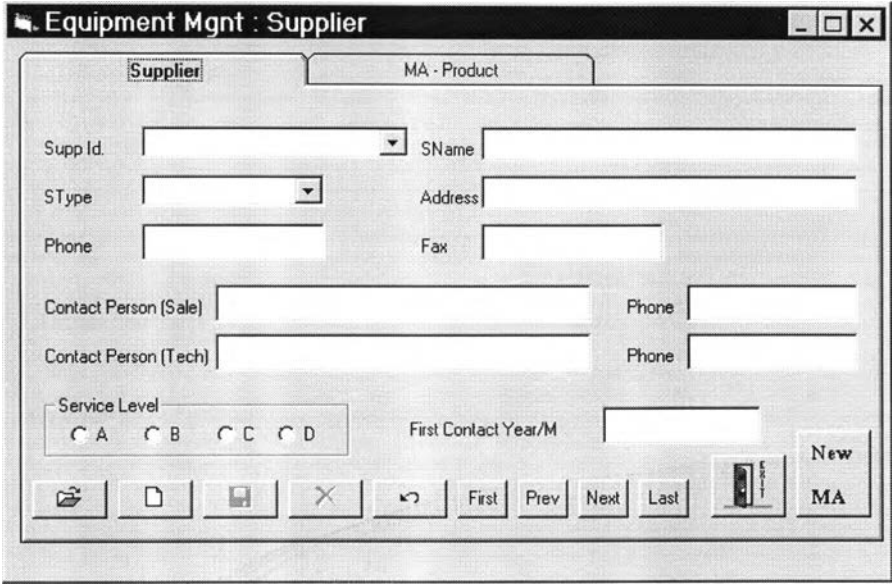

รูปที่ 5.20 แสดงฟอร์มยูสเ1ชอร์อินเตอร์เฟสคลาส Supplier? : ส่วนเชื่อมต่อกับคลาสผู้ขาย

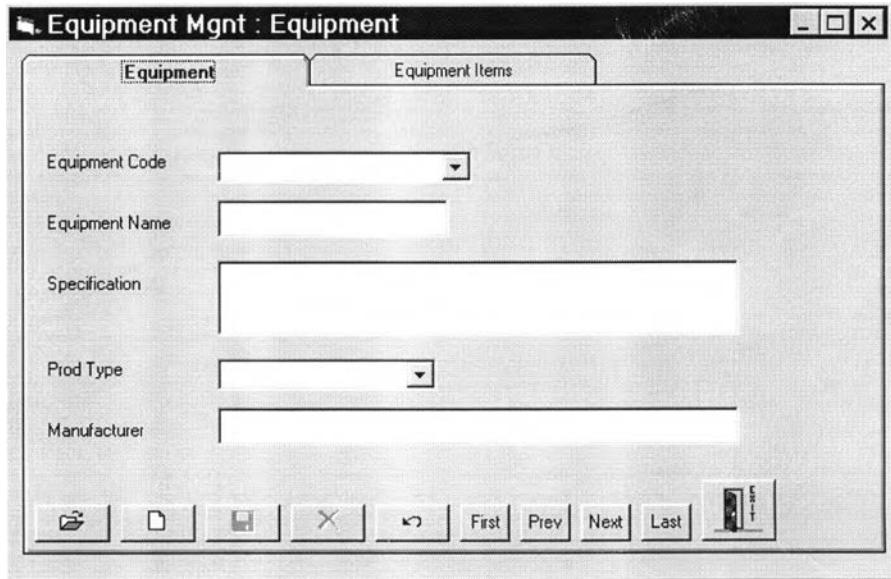

รูปที่ 5.21 แสดงฟอร์มยูสเ1ชอร์อินเตอร์เฟสคลาส EquipF : ส่วนเชื่อมต่อกับคลาสอุปกรณ์

#### 5.1.4.2 กลุ่มคลาสบริการข้อมูล

เป็นกลุ่มคลาสซึ่งทำหน้าที่ในการให้บริการพืนฐานเกี่ยวกับข้อมูล และในการเชื่อมต่อกับ ระบบจัดการฐานข้อมูล ซึ่งในกลุ่มคลาสย่อยการจัดการอุปกรณ์และซอฟต์แวร์จะออกแบบ พารามิเตอร์คลาส สำหรับใช้ในการติดต่อกับระบบจัดการฐานข้อมูลเชิงสัมพันธ์ และให้คอน เทนเนอร์คลาสทังหมดทำการอินสเตนทิเอซ (Instantiate) จากพารามิเตอร์คลาส EquipmentPFB ซึ่งเป็นเพอซีสเทนท์ เฟรมเวิร์คประจำกลุ่มคลาสย่อยนี้

#### 5.1.5 งานของผู้ดูแลระบบ

จากแผนภาพแสดงคลาสในรูปที่ 4.7 จะทำการออกแบบคลาสยูสเซอร์อินเตอร์เฟสของ ระบบย่อยงานของผู้ดูแลระบบ ซึ่งแสดงโดยรูปที่ 5.22 โดยคลาสที่ออกแบบเพิ่มเติมคือคลาส ในกลุ่มบริการผู้ใช้ และ กลุ่มบริการข้อมูล คลาสยูสเซอร์อินเตอร์เฟสของระบบย่อยงานของ ผู้ดูแลระบบ มีดังต่อนี้

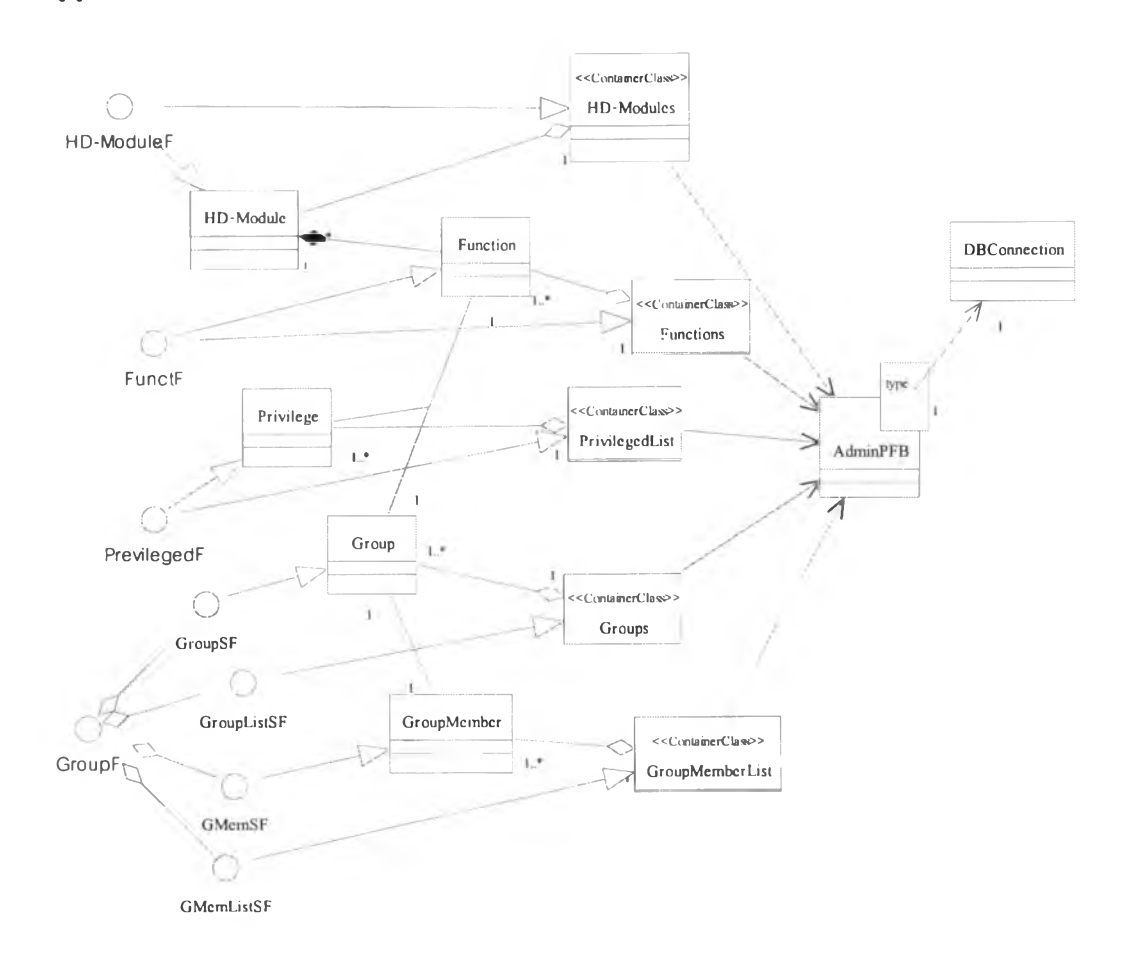

### รูปที่ 5.22 แสดงการสถาปีตยกรรม 3 เทียร์ ของระบบย่อยงานของผู้ดูแลระบบ

- 5.1.5.1 กลุ่มคลาสยูสเซอร์อินเตอร์อินเตอร์เฟส
	- 1) GroupF : เป็นฟอร์มสำหรับดำเนินการกันกลุ่มและสมาชิกของกลุ่ม ซึ่งเป็นยูสเชอร์ อินเตอร์เฟสของคลาสกลุ่มและสมาชิกกลุ่มโดยออกแบบให้ประกอบไปด้วย 4 ฟอร์มย่อย ดังรูปที่ 5.23 คือ ฟอร์มสำหรับการจัดการกับข้อมูลกลุ่ม และ ฟอร์มย่อย สำหรับใช้ในการเพิ่ม-ลดสมาชิกกลุ่ม และบราวซ์ฟอร์มสำหรับแสดงรายชื่อกลุ่ม และ รายชื่อสมาชิก
	- 2) FunctionF : เป็นฟอร์มสำหรับใช้ในการกำหนดข้อมูลของโมดูลและฟังก์ชั้นต่างๆ ของระบบเฮชดีเอสเอส โดยเป็นยูสเซอร์อินเตอร์เฟสของคลาสโมดูลและฟิงก์ชัน โดยประกอบไปด้วยฟอร์มย่อย 3 ฟอร์ม ดังรูปที่ 5.24 คือ ฟอร์มสำหรับจัดการกับข้อ มูลโมดูล ใช้ในการจัดการกับข้อมูลโมดูลทีละรายการ ฟอร์มสำหรับจัดการกับ ฟิงก์ชันเพิ่ใช้ในการจัดการข้อมูลของฟงก์ชัน ส่วนฟอร์มสุดท้ายจะเป็น บราวซ์ฟอร์ม สำหรับแสดงรายการฟงก์ชันของแต่ละโมดูล

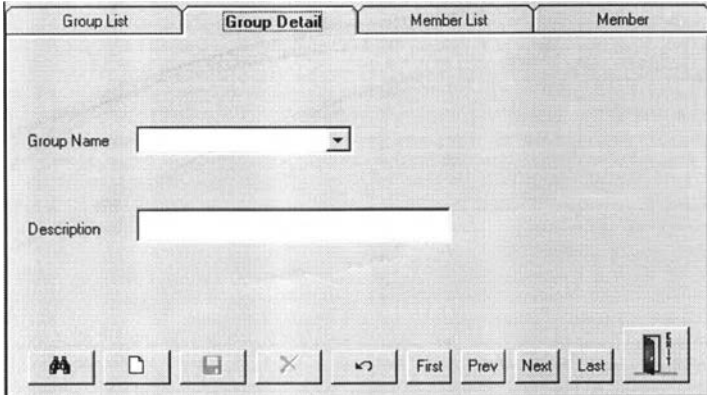

รูปที่ 5.23 แสดงฟอร์มยูสเซอร์อินเตอร์เฟสคลาส GroupF : ส่วนเชื่อมต่อกับคลาสกลุ่ม

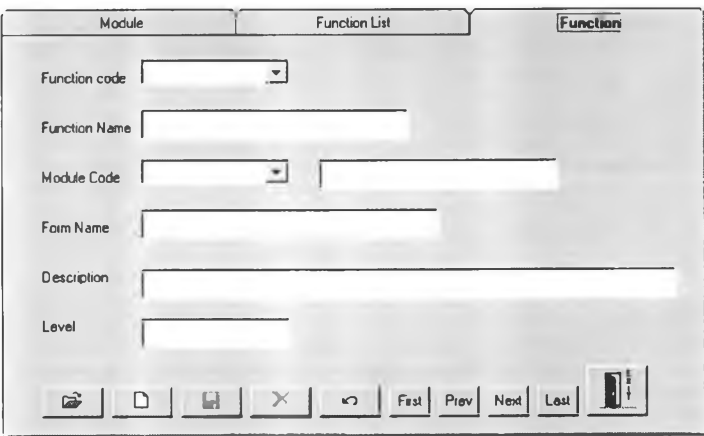

รูปที่ 5.24 แสดงฟอร์มยสเซอร์อินเตอร์เฟสคลาส FunctionF : ส่วนเชื่อมต่อกับคลาสฟิงก์ชัน

#### 5.1.5.2 กลุ่มคลาสบริการข้อมูล

เป็นกลุ่มคลาสซึ่งทำหน้าที่ในการให้บริการพื้นฐานเกี่ยวกับข้อมูล และในการเชื่อมต่อกับ ระบบจัดการฐานข้อมูล ซึ่งในกลุ่มคลาสย่อยงานของผู้ดูแลระบบจะออกแบบพารามิเตอร์ คลาส สำหรับใช้ในการติดต่อกับระบบจัดการฐานข้อมูลเชิงสัมพันธ์ และให้คอนเทนเนอร์ คลาสทังหมดทำการอินสเตนทิเอซ (Instantiate) จากพารามิเตอร์คลาส AdminPFB ซึ่งเป็นเพอ ซีสเทนท์ เฟรมเวิร์คประจำกลุ่มคลาสย่อยนี้

#### **5.2 ทำการออกแบบโมเดลระดับตรรก และ ระดับกายภาพของฐานข้อมูล**

ในขันตอนนีจะเป็นการแปลงจากคลาส มาสู่ตารางของฐานข้อมูลเชิงสัมพันธ์ โดยจะ แปลงคลาสในกลุ่มคลาสบริการธุรกรรมแบบ 1 คลาสต่อ 1 ตารางแล้วทำการออกแบบระดับกาย ภาพของฐานข้อมูสำหรับใช้งาน โดยมีรายละเอียดดังนี้

### 5.2.1 การแปลงจากคลาสไปสู่ตาราง (Calss to Table Mapping)

จากแผนภาพแสดงคลาสในบทที่ 3 จะสามารถสร้างตารางได้ดังรายละเอียดในตารางที่  $5.1 - 5.4$  คังนี้

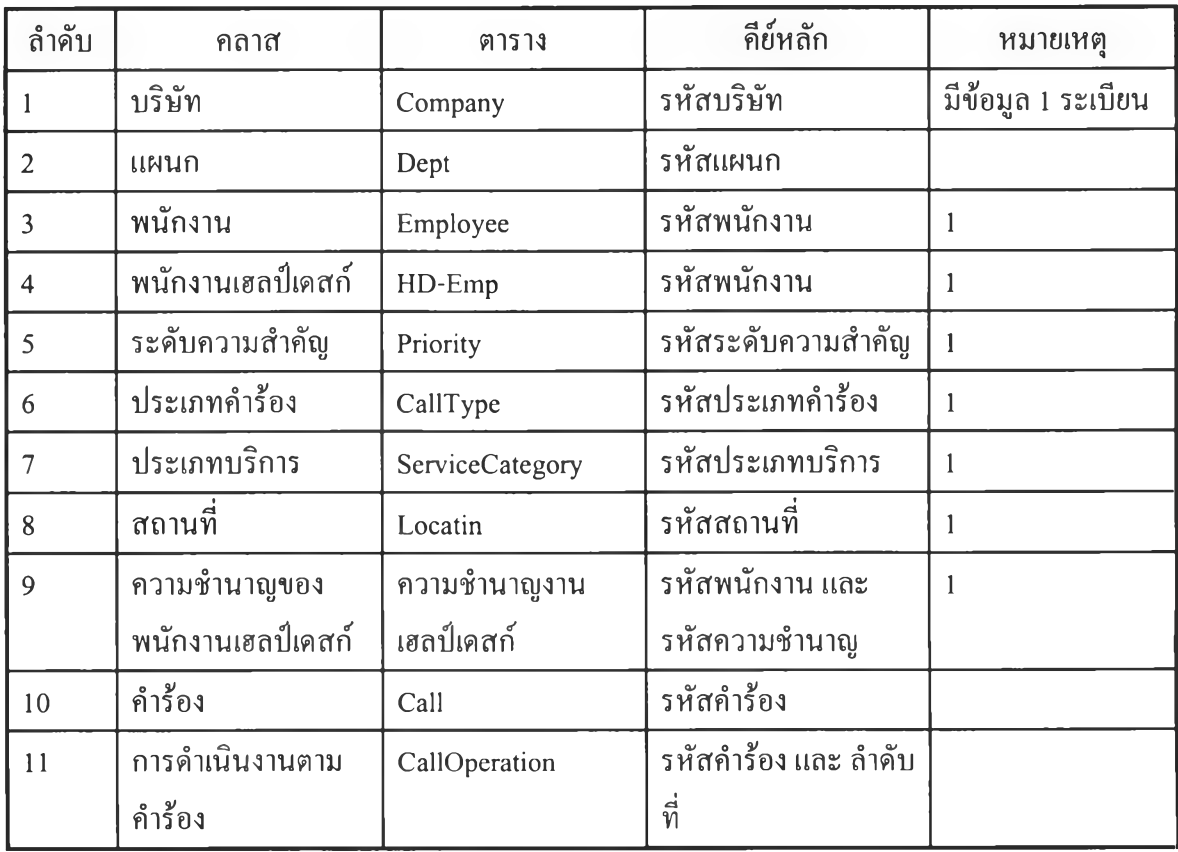

ตารางที่ 5.1 แสดงการแปลงจากคลาสไปสู่ตาราง

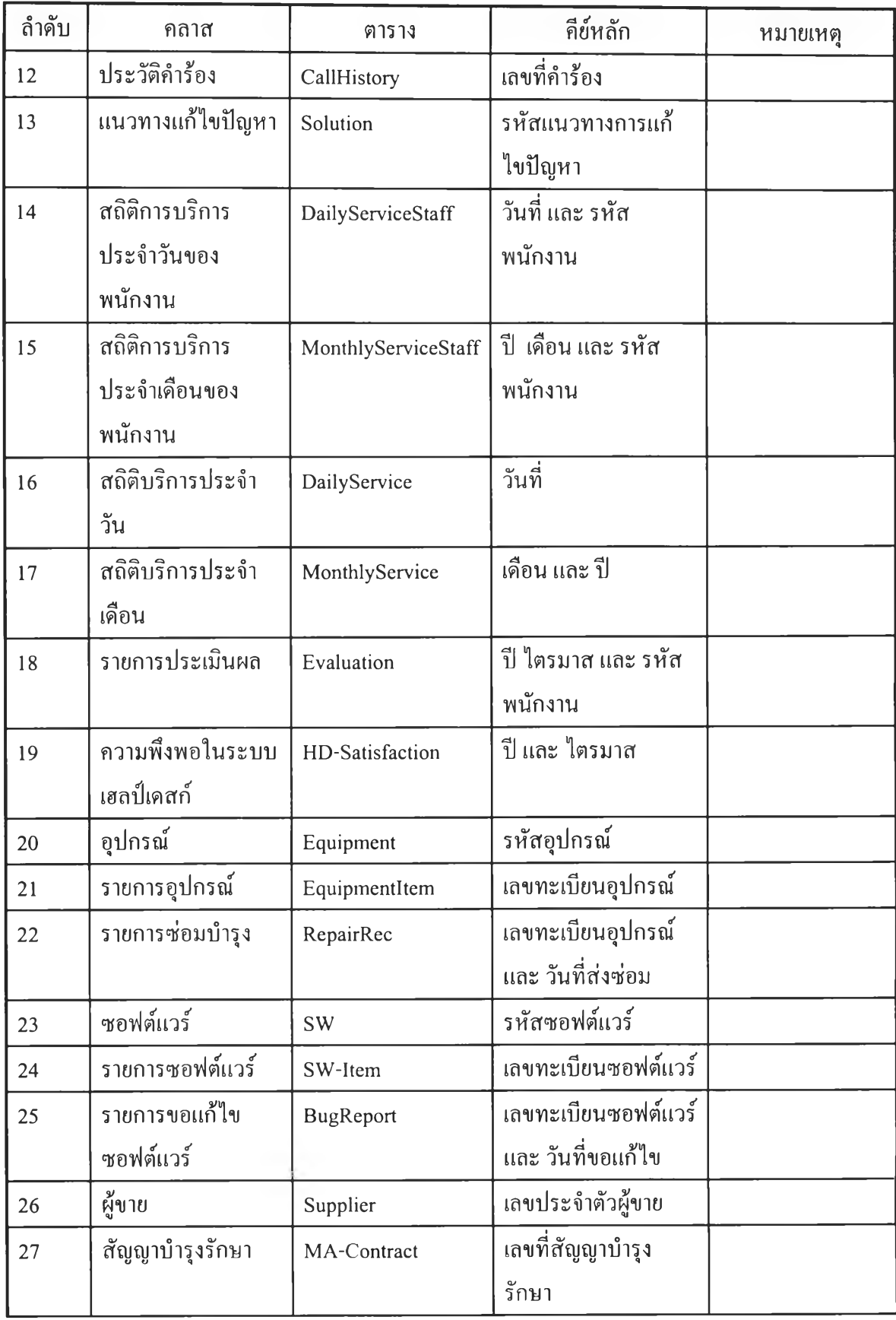

ตารางที่ 5.1 แสดงการแปลงจากคลาสไปสู่ตาราง (ต่อ)

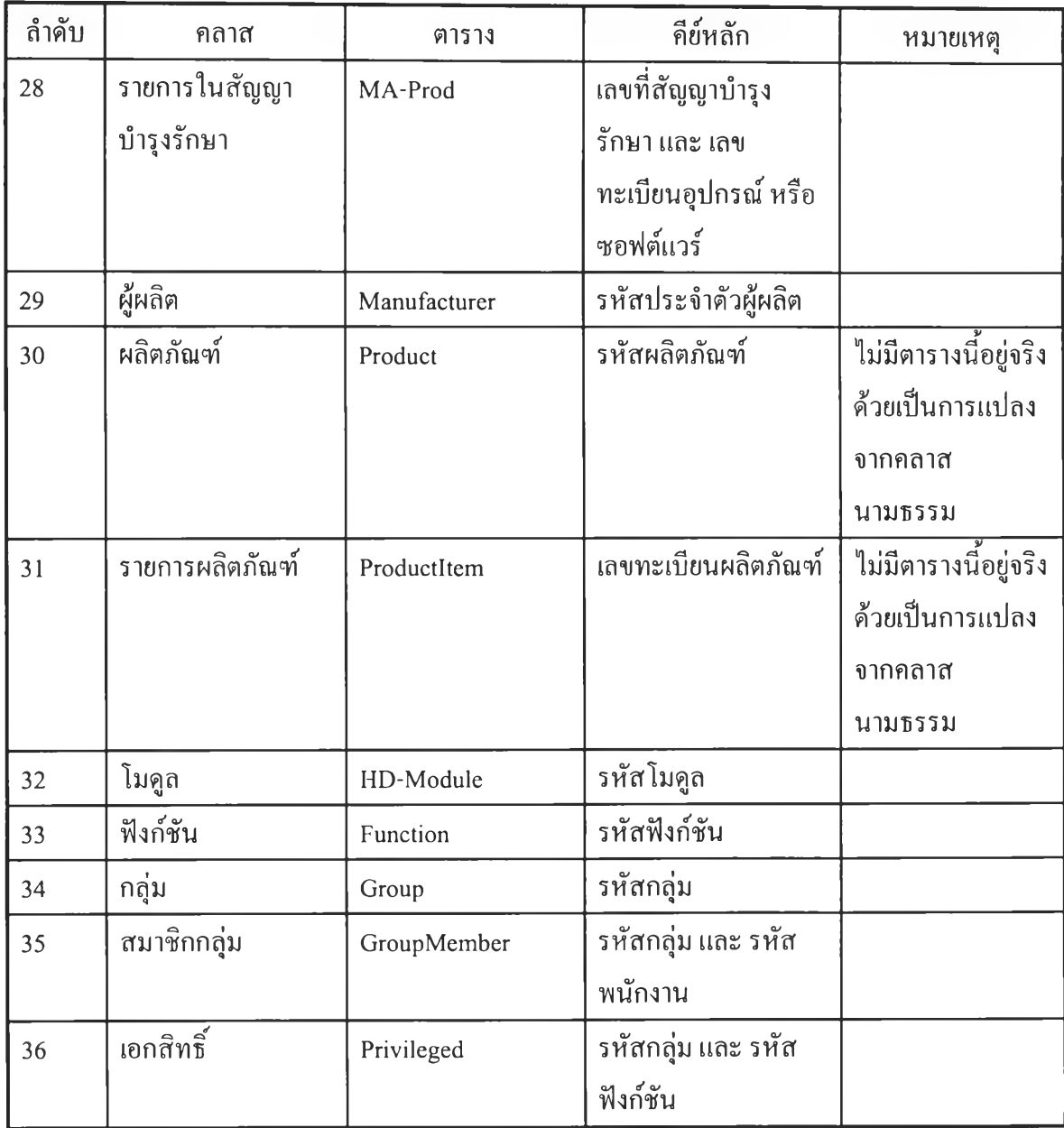

ตารางที่ 5.1 แสดงการจับคู่ระหว่างคลาสกับตาราง (ต่อ)

เมื่อทำการแปลงจากคลาสเป็นตารางครบถ้วนยกเว้นคลาสนามธรรม แล้วจึงทำการออก แบบโมเดลของฐานข้อมูลซึ่งจะแสดงโดย แผนภาพความสัมพันธ์ระหว่างเอ็นทิตี (Entity Relationship Diagram) ดังรูปที่ 5.25 แล้วจึงทำการตรวจสอบความครบถ้วนถูกต้อง โดยตรวจ สอบ ว่ากับความต้องการของระบบ และให้มีความชำซ้อนกันน้อยที่สุดแล้วจึงจะทำการสร้าง ตารางจริง (ดูภาคผนวก ข ประกอบ)

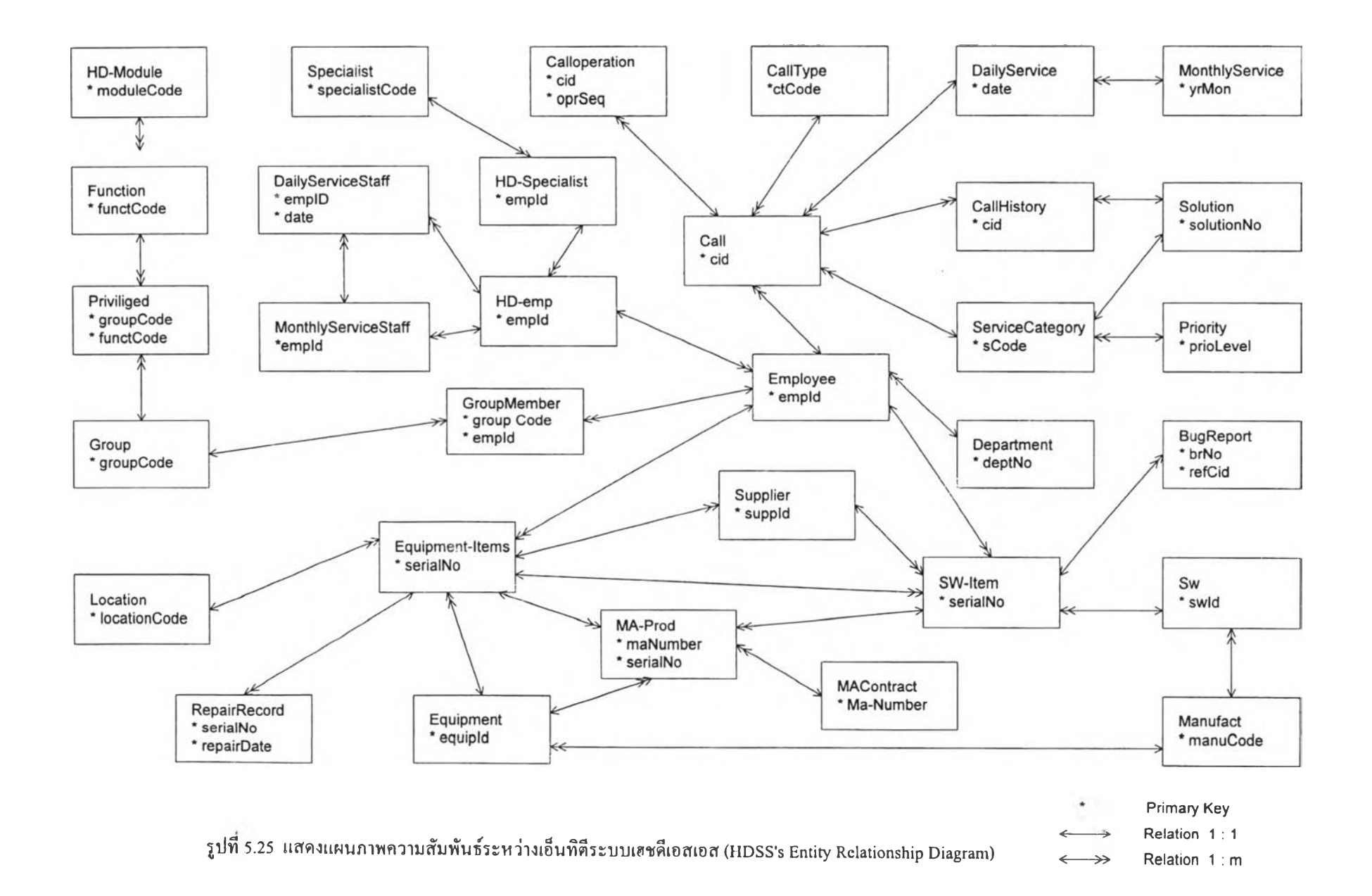

# **5.3 เครื่องมือที่ใชในการพ ัฒ นาระบบ**

ระบบเฮชดีเอสเอสนี จะทำการพัฒนาบนสถา!เตยกรรมแบบ ไคลน์/เซิร์ฟเวอร์ โดยจะ อธิบายเครื่องมือที่ใช้ในการพัฒนาระบบ 3 รายการคือ เครื่องมือที่ใช้ในการวิเคราะห์และออกแบบ ระบบจัดการฐานข้อมูล และ เครื่องมือที่ใช้ในการพัฒนาโปรแกรม ดังรายละเอียดต่อไปนี้

## 5.3.1 เครื่องมือที่ใช้ในการวิเคราะห์และออกแบบ

สำหรับการวิเคราะห์และออกแบบระบบได้เลือกใช้ซอฟต์แวร์เรชันแนลโรส หรือ ขอ กล่าวสั้นๆว่า โรส ในการออกแบบระบบในระยะต่างๆ ด้วยเหตุผลประกอบดังนี้

- 1) ซอฟต์แวร์เรชันแนลมีความสามารถในการพัฒนาแผนภาพต่างๆได้เกือบครบถ้วน คือ แผนภาพแสดงคลาส การเปลี่ยนสถานะ คอลแลบบอเรชัน ซีเควน คอมโพเนนท์ วัตถุ ยูส เคส และ ดีพลอยเมนท์
- 2) สามารถทำการสร้างเอกสาร (Generate Document) อันประกอบไปด้วย ข้อกำหนดคลาส และ ข้อกำหนดยูสเคส ซึ่งสามารถทำงานประสานกับโปรแกรมไมโครซอฟท์เวิร์ด ใน การสร้างเอกสารได้
- 3) มีความสามารถในการกำหนดความสัมพันธ์ขององค์ประกอบต่างๆในระดับต่างๆได้ โดย การจัดกลุ่มทังแบบ แนวตัง และ แนวนอน
- 4) มีความยืดหยุ่นสามารถรองรับการเปลี่ยนแปลงแก้ไขต่างๆได้
- 5) มีความสามารถในการสร้างคำสั่งในการนิยามตารางในระบบจัดการฐานข้อมูลเชิง สัมพันธ์

## 5.3.2 ระบบจัดการฐานข้อมูล

ระบบจัดการฐานข้อมูลที่ใช้ในการจัดการกับข้อมูลของระบบเฮชดีเอสเอสนีใช้ระบบจัด การฐาน1ข้อมูลออราเคิล รุ่น 8 ในการจัดเก็บข้อมูลลงบนเซิร์ฟเวอร์ที่ใช้ระบบปฏิบัติการ ไมโครซอฟท์เอ็นที โดยกำหนดให้เป็นฐานข้อมูลเดี่ยว ซึ่งสามารถรองรับการทำงานของลูกข่ายได้ จำนวนมากโดยผ่านโปรโตคอล ทีซี,พี/ไอพี (TCP/IP) และ ไดร์เวอร์ของออราเคิล ชื่อ เอสคิวแอล เน็ต (SQL\*Net) ขั้นตอนจะประกอบไปด้วย

- 1) ติดตังระบบจัดการฐานข้อมูลออราเคิล 8
- 2) กำหนดคอนฟิกของเอ็นจินของฐานข้อมูลให้สามารถใช้งานร่วมกับโปรโตคอล ทีซีพี/ ี ไอพีโดยใช้เน็ตแปดอีซีคอนฟิก (Net8 Easy Config) ในการสร้างเซิร์ฟเวอร์เซอร์วิสที่มีให้ บริการผ่าน ทีซีพี/ไอพี
- 3) ทำการติดตั้งส่วนบริการไคลน์ของออราเคิล 8 บนเครื่องลูกข่าย
- 4) ทำการกำหนดคอนฟิกของโอดีบีซี โดยผ่านเอสคิวแอลเน็ต
- 5) ทดสอบการเชื่อมต่อกับโอดีบีซีโดยใช้ ออราเคิลโอดีบีซีเทส (ODBC Oracle Test) ทดสอบโดยทำการเชื่อมต่อโดยระบุ รหัสผู้ใช้ รหัสผ่าน และ ชื่อของบริการที่ได้กำหนด ในขันตอนการกำหนดสร้างเซิร์ฟเวอร์เซอร์วิส
- 6) ทำการทดสอบกับ วิชวลเบสิก และ คริสตอลรีพอร์ท
- 7) ทำการสร้างตารางต่างๆ
- 8) ทำการเพิ่มข้อมูลพื้นฐานลงในตาราง

# 5.3.3 เครื่องมือที่ใช้ในการพัฒนาโปรแกรม

ระบบเฮชดีเอสเอสนีพัฒนาโดยภาษาวิชวลเบสิก รุ่น 6 และ คริสตอลรีพอร์ท โดยเชื่อม วิชวลเบสิกต่อกับเอ็นจินของฐานข้อมูลออราเคิลบนเซิร์ฟเวอร์ ผ่านโอดีบีซี และ เอสคิวแอลณ็ต ส่วนการใช้งานคริสตอลรีพอร์ทนันจะเป็นการสร้างรายงานโดยใช้คริสตอลรีพอร์ทในการสร้าง ผ่านโอดีบีซี เช่นเดียวกัน ดังแสดงในรูปที่ 5.26

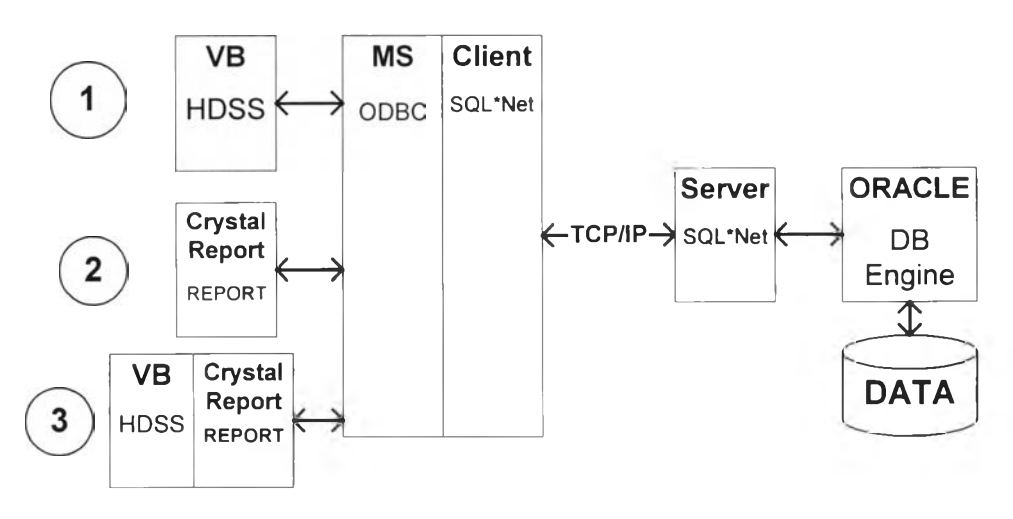

รูปที่ 5.26 แสดงการเชื่อมต่อเครื่องมือที่ใช้ในการพัฒนาระบบเฮชดีเอสเอสกับระบบจัดการฐาน ข้อมูลผ่าน โอดีบีซี

จากรูปที่ 5.26 สามารถแยกการเชื่อมต่อของเครื่องมือพัฒนาระบบเป็น 3 กรณี คือ

- 1) การเชื่อมต่อกับฐานข้อมูลสามารถทำการเชื่อมระหว่างโปรแกรมวิชวลเบสิก และ โอดีบีซี ดังหมายเลข 1 ในรูปที่ 5.26
- 2) กรณีเชื่อมต่อระหว่างคริสตอลรีพอร์ทสามารถทำได้โดยตรงโดยการสร้างรายงานซึ่ง เชื่อมต่อกับโอดีบีซีดังหมายเลขที่ 2 ในรูปที่ 5.26
- 3) กรณีเชื่อมต่อระหว่างโปรแกรมวิชวลเบสิกไปเรียกใช้งานรายงานที่สร้างจากคริสตอล รีพอร์ท ก็สามารถดำเนินการได้ดังหมายเลข 3 ในรูปที่ 5.26

#### 5.4 การพัฒนาโปรแกรม

โปรแกรมระบบเฮชดีเอสเอสจะประกอบไปด้วย 5 ระบบย่อย ดังนั้นในการพัฒนา โปรแกรม จะดำเนินการพัฒนาแบบโดยใช้วิธีการวนจ่ท โดยสามารถนำเสนอโครงสร้างโปรแกรม โดยแผนภาพคอมโพเนนท์ ในรูปที่ 5.27

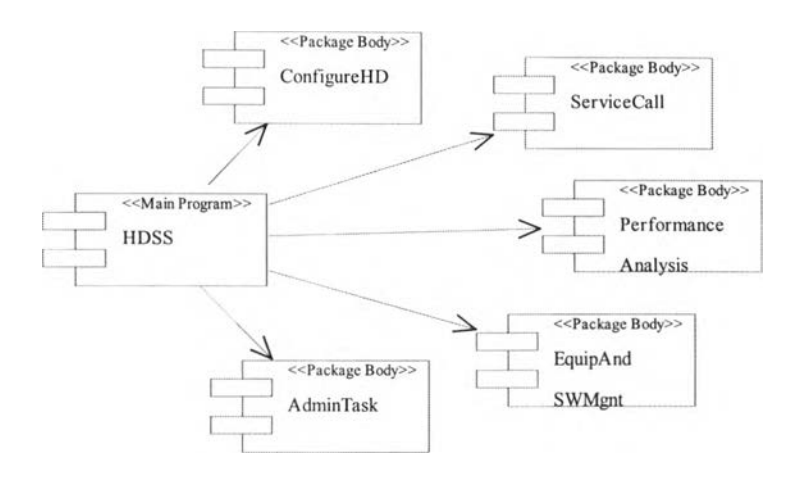

รูปที่ 5.27 แสดงแผนภาพคอมโพเนนท์ของระบบเฮชดีเอสเอส

จากรูปที่ 5.27 เพ็คเก็จคอมโนเนนท์ HDSS ประกอบไปด้วย 5 เพ็คเก็จคอมโพเนนท์ ซึ่ง จะได้อธิบายในหัวข้อถัดไป ส่วนรายละเอียดของเพ็คเก็จจะกล่าวถึงในระยะทรานสิชัน

5.4.1 ระบบย่อยการกำหนดโครงแบบ

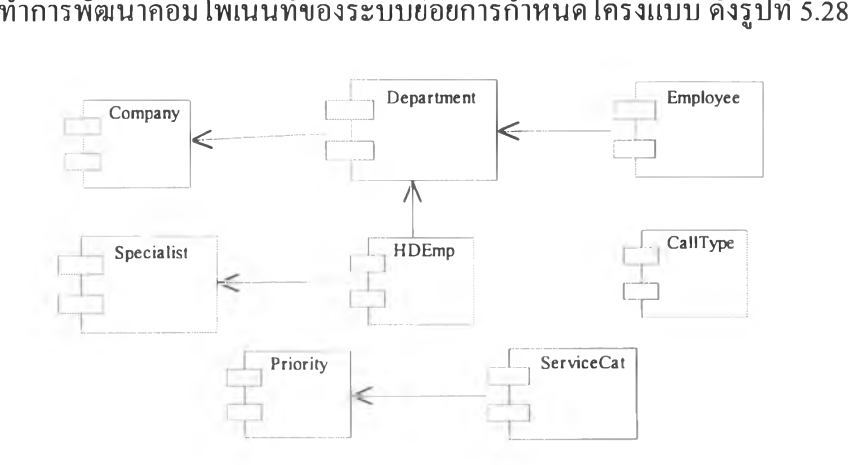

รูปที่ 5.28 แสดงแผนภาพคอมโพเนนท์ของระบบย่อยการกำหนดโครงแบบ

โปรแกรมที่พัฒนาในระบบย่อยนีจะประกอบไปด้วย 9 คอมโพเนนท์ ดังนี

- 1) Company ะ โปรแกรมที่ใช้จัดการกับข้อมูลของบริษัท และ ทำการแสดงรายการแผนกเพื่อ เชือมต่อกับคอมโพเนนท์ Department โดยพารามิเตอร์ รหัสแผนก
- 2) Department : เป็นโปรแกรมทีใช้ในการจัดการกับข้อมูลแผนก และ ทำการแสดงรายการ พนักงานเพื่อเชื่อมต่อกับคอมโพเนนท์ Emp หากเป็นพนักงานทั่วไป และ HD-Emp หาก เป็นพนักงานเฮลป๋เดสก์ โดยพารามิเตอร์ รหัสพนักงาน
- 3) Emp : เป็นโปรแกรมที่ใช้ในการจัดการกับข้อมูลพนักงานทั่วไป
- 4) HD-Emp : เป็นโปรแกรมที่ใช้ในการจัดการกับข้อมูลพนักงานเฮลป๋เดสก์ และทำการ แสดงรายการความชำนาญเพื่อเชื่อมโยงกับคอมโพเนนท์ Specialist
- 5) HD-EmpSpec : เป็นโปรแกรมที่ใช้ในการจัดการกับข้อมูลความเชี่ยวชาญงานเฮลปึเดสก์ ของพนักงาน
- 6) CallType : เป็นโปรแกรมที่ใช้ในการจัดการกับข้อมูลประเภทคำร้องซึ่งเป็นคอมโพเนนท์ อิสระ
- 7) Priority : เป็นโปรแกรมที่ใช้ในการจัดการกับข้อมูลระดับความสำคัญของคำร้อง สำหรับ ใช้ในการอ้างอิงในคอมโพเนน์ ServiceCat
- 8) ServiceCat : เป็นโปรแกรมที่ใช้ในการจัดการกับข้อมูลประเภทบริการ โดยจะอ้างอิงกับ คอมโพเนนท์ระดับความสำคัญของคำร้อง โดยทังคอมโพเนนท์ ServiceCat และ Priority จะเป็นคอมโพเนนท์อิสระไม,ขึนอยู่กับคอมโพเนนท์อื่น

การพัฒนาโปรแกรมของระบบย่อยนีจะทำการพัฒนาคอมโพเนนท์อิวระก่อน คือ CallType ตามด้วย Priority และ ServiceCall จากนั้นจึงจะทำการพัฒนาคอมโพเนนท์ที่มีความ สัมพันธ์หรือถูกอ้างอิงโดยคอมโพเนนท์อื่น โดยพิจารณาจากปลายทางของลูกศรซึ่งระบบ ความสัมพันธ์แบบ ขึนอยู่กับ (Dependency) ในระบบนีก็จะเริ่มจาก Company ตามด้วย Specialist จากนันจึงทำการพัฒนาคอมโพเนนท์ ตามลำดับดังนี

- Company
- Department
- Employee
- HD-Emp

โดยทั่ง 8 คอมโพเนนท์จะถูกรวมไว้ในโมดูลชื่อ CONF เพื่อทำการสร้างเป็นรายการลงใน เมนูแบบต้นไม้เพื่อใช้ในการเรียกใช้โปรแกรม

CallSTatus

ทำการพัฒนาคอมโพเนนท์ของระบบย่อยการให้บริการคํๅร้อง ดังรูปที่ 5.29

รูปที่ 5.29 แสดงแผนภาพคอมโพเนนท์ของระบบย่อยการให้บริการคำร้อง

โปรแกรมที่พัฒนาในระบบย่อยนี้จะประกอบไปด้วย 3 คอมโพเนนท์ ดังนี้ CallStatusView : เป็นโปรแกรมที่ใช้จำแนกคำร้องออกเป็นกลุ่มๆตามสถานะโดยจะ แสดงรายการของคำร้องสถานะต่างๆ จำนวน กลุ่ม โดยแต่รายการสามารถเชื่อมต่อกับคอมโพ เนนท์ Call โดยพารามิเตอร์ เลขที่คำร้อง

Solution

Call : เป็นโปรแกรมที่ใช้ในการบันทึก ค้นหา ดำเนินการ และ ทำการปิดคำร้อง นอกจาก นียังสามารถทำการเชื่อมต่อกับแนวทางการแก้ไขปิญหาผ่านคอมโพเนนท์ Solution โดยพารา มิเตอร์ สาเหตุ

Solution : เป็นโปรแกรมที่ใช้ในการบันทึกแนวทางแก้ไขป็ญหาโดยจะสามารถนำคำร้อง ี่ต่างๆที่มีสาเหตุเดียวกันมาแสดง เพื่อใช้เป็นข้อมูลในการค้นหาในภายหลังโดยสามารถเชื่อม ต่อกับคอมโพเนนท์ Call โดยพารามิเตอร์เลขที่คำร้อง

โดยทั้ง 3 คอมโพเนนท์จะถูกรวมไว้ในโมดูลชื่อ SCAL เพื่อทำการสร้างเป็นรายการลงในเมนู แบบต้นไม้เพื่อใช้ในการเรียกใช้โปรแกรม

5.4.3 ระบบย่อยการวิเคราะห์และประเมินประสิทธิภาพ

ทำการพัฒนาคอมโพเนนท์ของระบบย่อยการวิเคราะห์และประเมินประสิทธิภาพ ดังรูปที่

5.30

โปรแกรมที่พัฒนาในระบบย่อยนีจะประกอบไปด้วย 4 คอมโพเนนท์ ดังนี

1) ServiceReport : เป็นโปรแกรมที่ใช้ในการควบคุมการออกรายงาน โดยสามารถเชื่อม ต่อกับโปรแกรมอกรายงานซึ่งพัฒนาโดยคริสตอลรีพอร์ท โดยระบุชื่อรายงาน และ พารามิเตอร์เป็นช่วงวันที่สำหรับการดึงข้อมูล

- 2) CallAnalysis ะ เป็นโปรแกรมควบคุมการออกรายงาน โดยสามารถเชื่อมต่อกับ โปรแกรมอกรายงานซึ่งพัฒนาโดยคริสตอลรีพอร์ท โดยระบุชื่อรายงาน และ พารา มิเตอร์เป็นช่วงวันที่สำหรับการดึงข้อมูล
- 3) CrystalReport : เป็นโปรแกรมสำหรับออกรายงานซึ่งพัฒนาโดยใช้คริสตอลรีพอร์ท ซึ่งจะถูกเรียกใช้งานผ่านคอมโพเนนท์ ServiceReport และ CallAnalysis
- 4) Whatlf : เป็นคอมโพเนนท์อิสระที่ทำการดึงข้อมูลมาสรุปและแสดงค่า โดยมีพารา มิเตอร์สำหรับผู้ใช้งานได้ทำการเปลี่ยนค่าเพื่อคำนวณผลของการเปลี่ยนแปลง

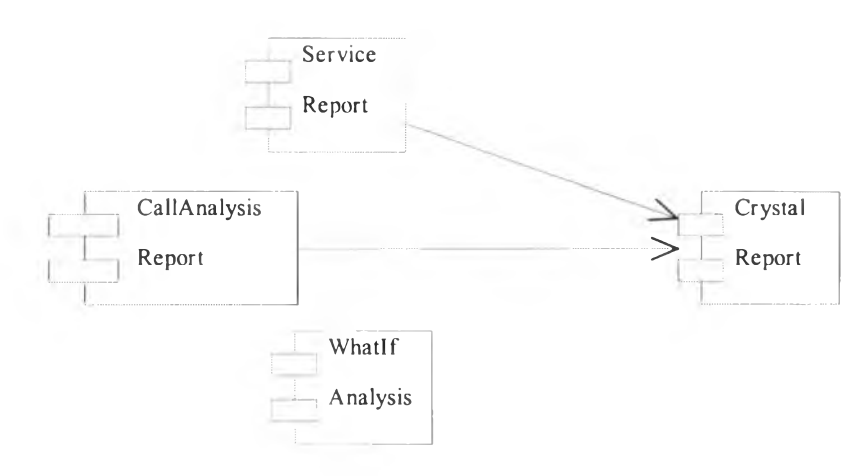

รูปที่ 5.30 แสดงการสถาป็ตยกรรม 3 เทียร์ ของระบบย่อยการวิเคราะห์และประเมินประสิทธิภาพ

โดยทั้ง 4 คอมโพเนนท์จะถูกรวมไว้ในโมดูลชื่อ PERF เพื่อทำการสร้างเป็นรายการลงในเมนู แบบด้นไม้เพื่อใช้ในการเรียกใช้โปรแกรม

5.4.4 ระบบย่อยการจัดการอุปกรณ์และซอฟต์แวร์

ทำการพัฒนาคอมโพเนนท์ของระบบย่อยการจัดการอุปกรณ์และซอฟต์แวร์ ดังรูปที่ 5.31 รูปที่ 5.31 แสดงการสถาป็ตยกรรม 3 เทีขร์ ของระบบย่อยการจัดการอุปกรณ์และซอฟต์แวร์

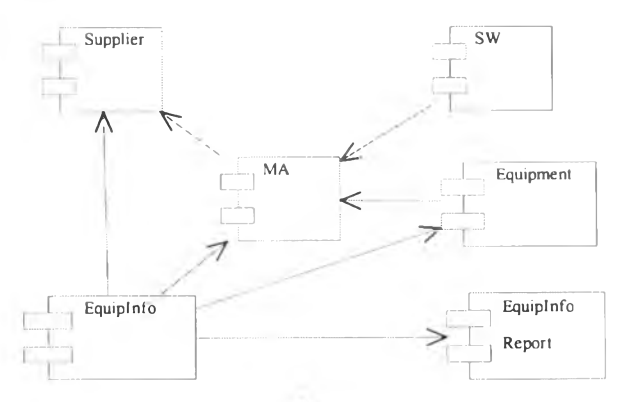

โปรแกรมที่พัฒนาในระบบย่อยนีจะประกอบไปด้วย 6 คอมโพเนนท์ ดังนี

- 1) Supplier ะ เป็นโปรแกรมที่ใช้ในการลงทะเบียนผู้ขาย โดยสามารถเชื่อมต่อกับคอม โพเนนท์ MA โดยพารามิเตอร์รหัสผู้ขาย
- 2) MA : เป็นโปรแกรมที่ใช้ในการบันทึกข้อมูลสัญญาบำรุงรักษาอุปกรณ์และ ซอฟต์แวร์ โดยสามารถเชื่อมต่อกับอุปกรณ์ และ ซอฟต์แวร์ โดยเลขทะเบียนอุปกรณ์ และ ซอฟต์แวร์
- 3) Equipment : เป็นโปรแกรมที่ใช้ในการบันทึกข้อมูลอุปกรณ์ รายการอุปกรณ์ และ รายการซ่อมบำรุงอุปกรณ์
- 4) Software : เป็นโปรแกรมที่ใช้ในการบันทึกข้อมูลซอฟต์แวร์ รายการซอฟต์แวร์ และ รายการขอแก้ไขซอฟต์แวร์
- 5) Equiplnnfo : เป็นโปรแกรมที่ใช้ในการควบคุมการออกรายงานข้อสนเทศอุปกรณ์ ต่างๆ โดยทำการเชื่อมต่อกับคอมโพเนนท์ EquipmentlnfoReport ซึ่งเป็นโปรแกรมที่ จัดเตรียมขึ้นมาก่อนแล้วโดยใช้คริสตอลรีพอร์ท
- 6) EquipmentlnfoReport : เป็นโปรแกรมสำหรับออกรายงานซึ่งพัฒนาโดยใช้คริสตอล รีพอร์ท ซึ่งจะถูกเรียกใช้งานผ่านคอมโพเนนท์ Equipmentlnfo

โดยทั้ง 6 คอมโพเนนท์จะถูกรวมไว้ในโมดูลชื่อ EQSW เพื่อทำการสร้างเป็นรายการลง ในเมนูแบบต้นไม้เพื่อใช้ในการเรียกใช้โปรแกรม

### 5.4.6 ระบบย่อยงานของผู้ดูแลระบบ

ทำการพัฒนาคอมโพเนนท์ของระบบย่อยงานของผู้ดูแลระบบ ดังรูปที่ 5.32

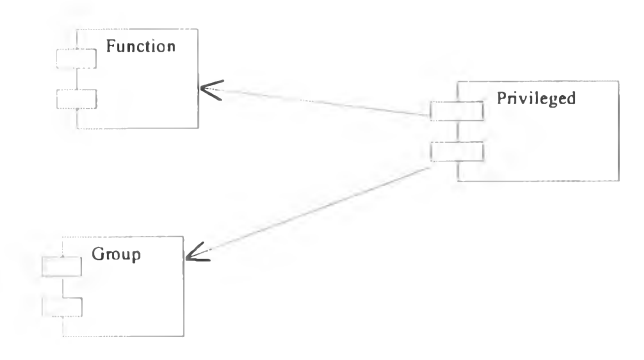

รูปที่ 5.32 แสดงการสถาปีตยกรรม 3 เบียร์ ของระบบย่อยงานของผู้ดูแลระบบ

โปรแกรมที่พัฒนาในระบบย่อยนี้จะประกอบไปด้วย 3 คอมโพเนนท์ ดังนี Function : เป็นโปรแกรมที่ใช้ในการลงทะเบียนฟ้งก์ชันต่างของระบบเฮชดีเอสเอสโดย Group : เป็นโปรแกรมที่ใช้ในการสร้างกลุ่ม การเพิ่มสมาชิกกลุ่ม การเปลี่ยนแปลง สมาชิก โดยจะถูกนำมาใช้ในคอมโพเนนท์ Privileged Privileged : เป็นโปรแกรมที่ใช้ในการกำหนดสิทธิในการใช้ฟิงก์ชันต่างๆของกลุ่ม

โดยทั้ง 3 คอมโพเนนท์จะถูกรวมไว้ในโมคูลชื่อ ADMN เพื่อทำการสร้างเป็นรายการลง ในเมนูแบบต้นไม้เพื่อใช้ในการเรียกใช้โปรแกรม